JMB 30-OCT-74 14:44 23753 TNLS«8 QUICK **R e f e r e n c e** [DRAFT MATERIAL FOR THE CU&CARD]

**The draft material for the cuecard is hereby journalized under the number appearing on the card, This is the version dated** I**«**SEP**«p74,**  BUT INCLUDES **corrections to that text,** 

JMB 30-OCT-74 14:44 23753 TNLS=8 Quick Reference [DRAFT MATERIAL FOR THE CUECARD]

#### TNLS=8 QUICK REFERENCE SRI=ARC 1-SEP-74 23753

**SYNTAX CONVENTIONS & SPECIAL CHARACTERS** 

**This reference card shows the most frequently used TNLS commands, What You type appears here in red boldface, what the sYstem types back at you anpears in black boldface, characters that either may type depending on recognition mode (see "COMMAND RECOGNITION") appear in green, and our comments appear in italics, Words all in upper case letters are variables, that is, selections you can make,** 

**SUBSYSTEM Base or Programs or Sendmaj, 1 or UseroPtions or Calculator or Tenex (or a loaded userprogram which runs as a subsystem)** 

**STRING Character or Word or Visible or invisible or Number or Link or Text** 

**STRUCTURE statement or Group or Branch or Plex** 

**ADDRESS in a** TNLs **comm<sup>a</sup> nd, the way you specify a location in a file. See "ADDRESSING"** 

**TYpEIN Tyoe in any str<sup>i</sup> <sup>n</sup> <sup>&</sup>lt; <sup>5</sup>characters except a CR or C D, and end with a CR,** 

**CR Carriage Return <sup>k</sup> <sup>e</sup> V 8 con£i<sup>r</sup> ms a command or t e<sup>r</sup> minates a field within a command, CA or INSERT or REPEAT may be used instead of CR, INSERT and REPEAT have special functions at certain times (see below),** 

**CA <\*d> may replace CR anytime in NLS** 

**REPEAT <\*b> instead of CR, at the end of any command, e<sup>x</sup> ecutes command and starts i t over** UP **to the next** Place **you** can **specify something. The repeats go on until you type CD,** 

**1** 

**2 i** 

**2a** 

1

 $\overline{2}$ 

**2b** 

**2c** 

**2d** 

**2e** 

 $2f$ 

**2g** 

**2h** 

JMB 30=OCT=74 14:44 23753<br>TNLS=8 Quick Reference (DRAFT MATERIAL FOR THE CUECARD)

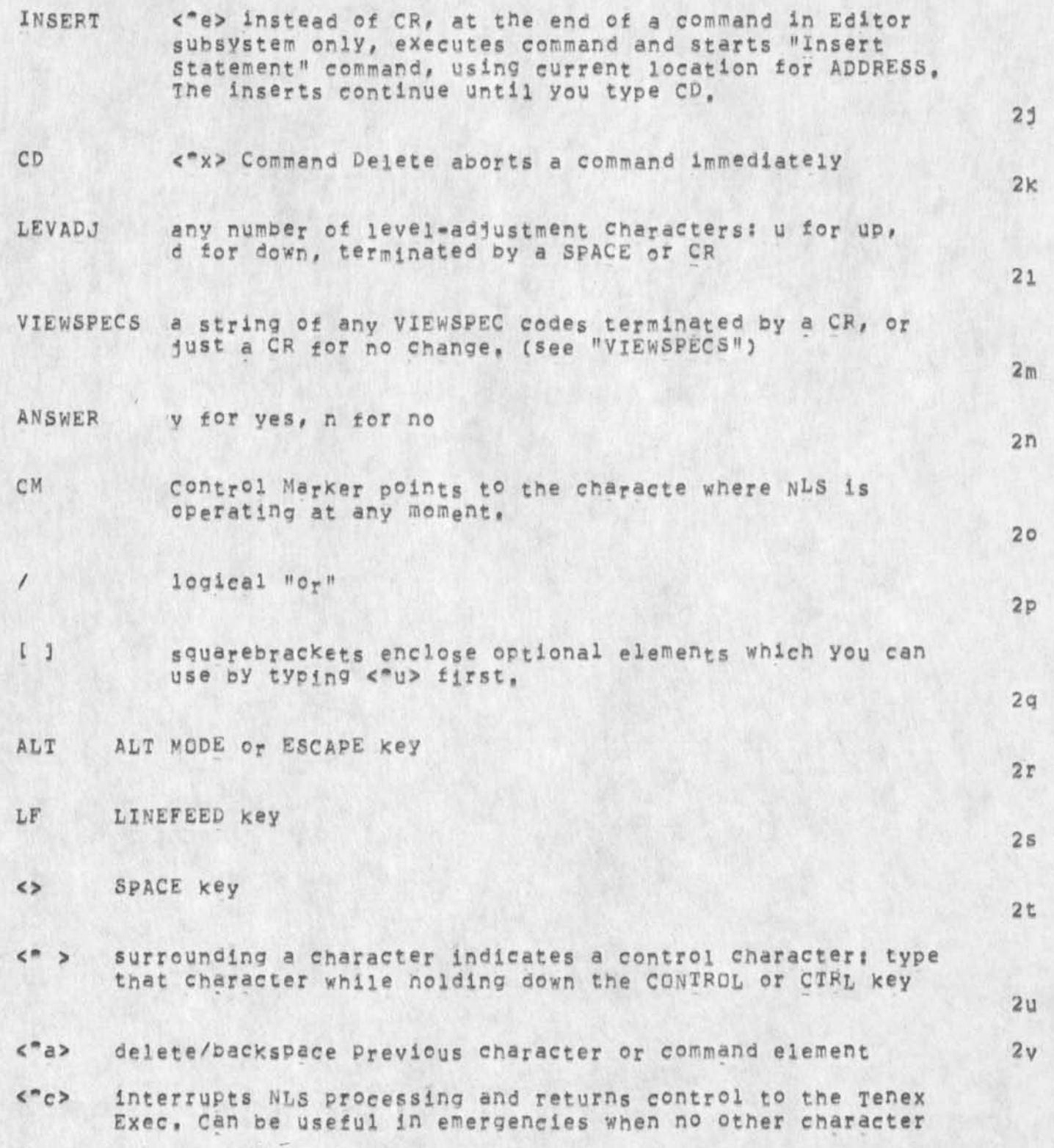

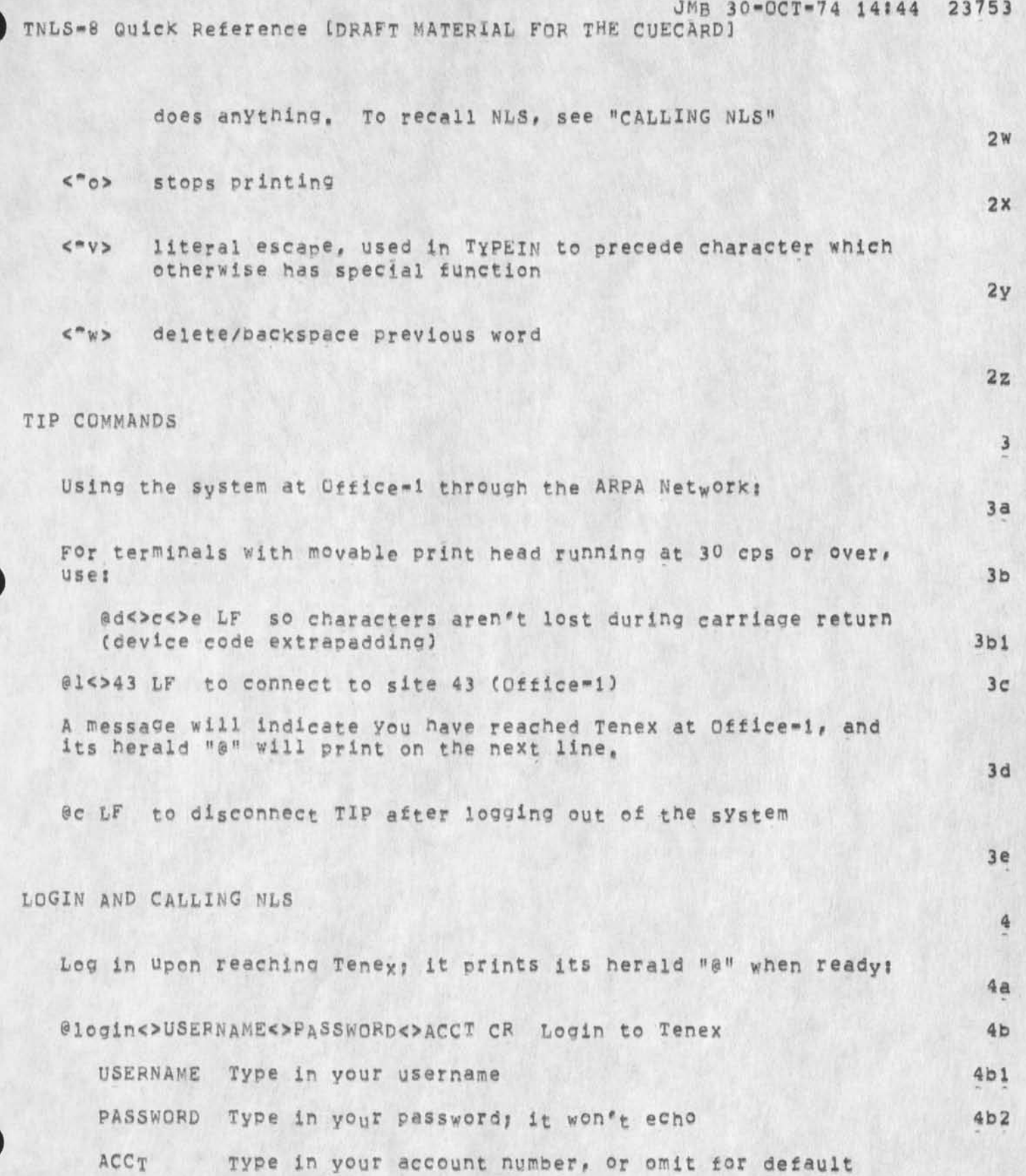

JMB 30-OCT-74 14:44 23753 TNLS\*B Quick Reference IDRAFT MATERIAL FOR THE CUECARD]

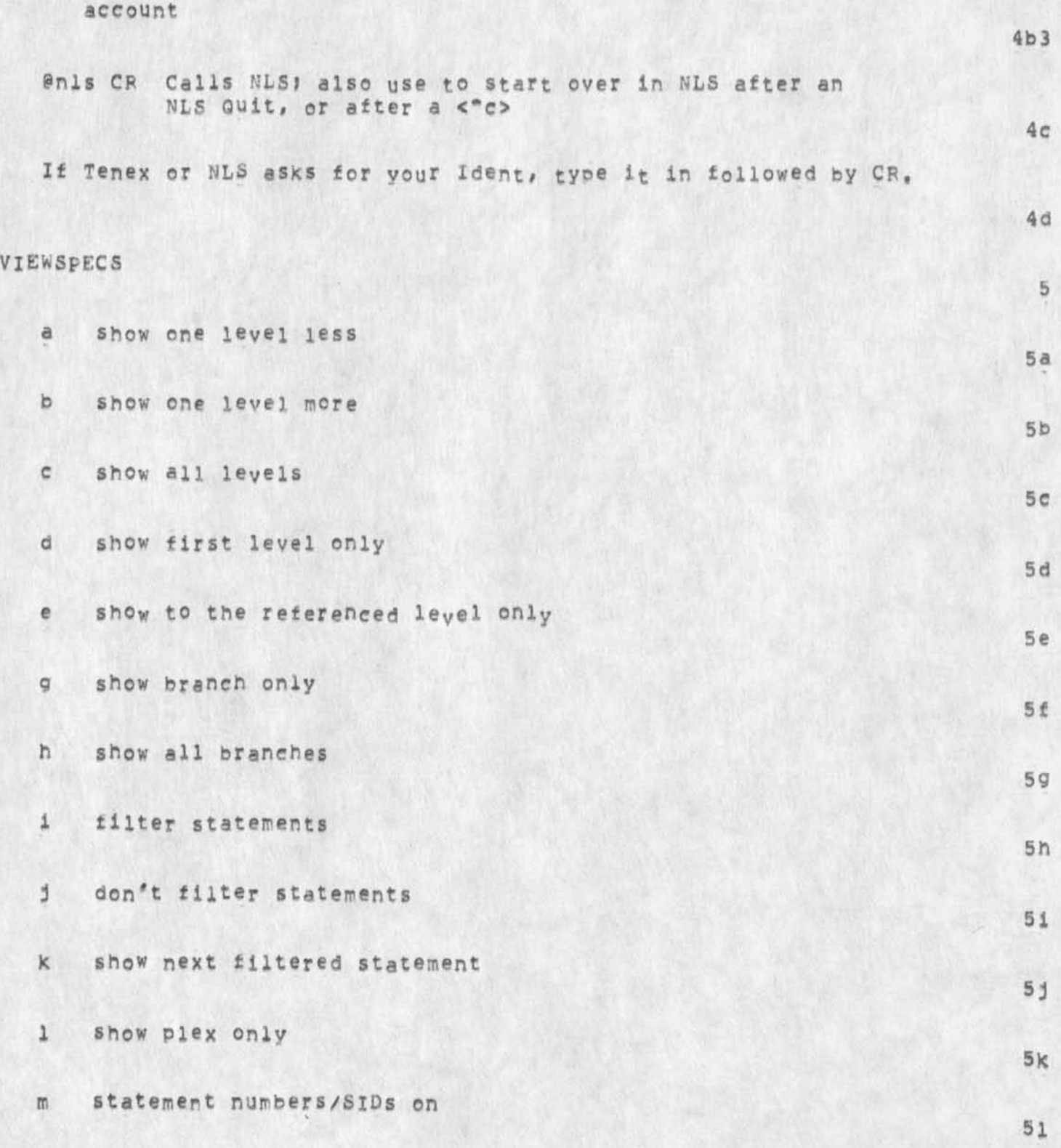

JMB 30-QCT-74 14144 23753 TNLS-8 Quick Reference [DRAFT MATERIAL FOR THE CUECARD]

**'**

*\** 

**—** 

>

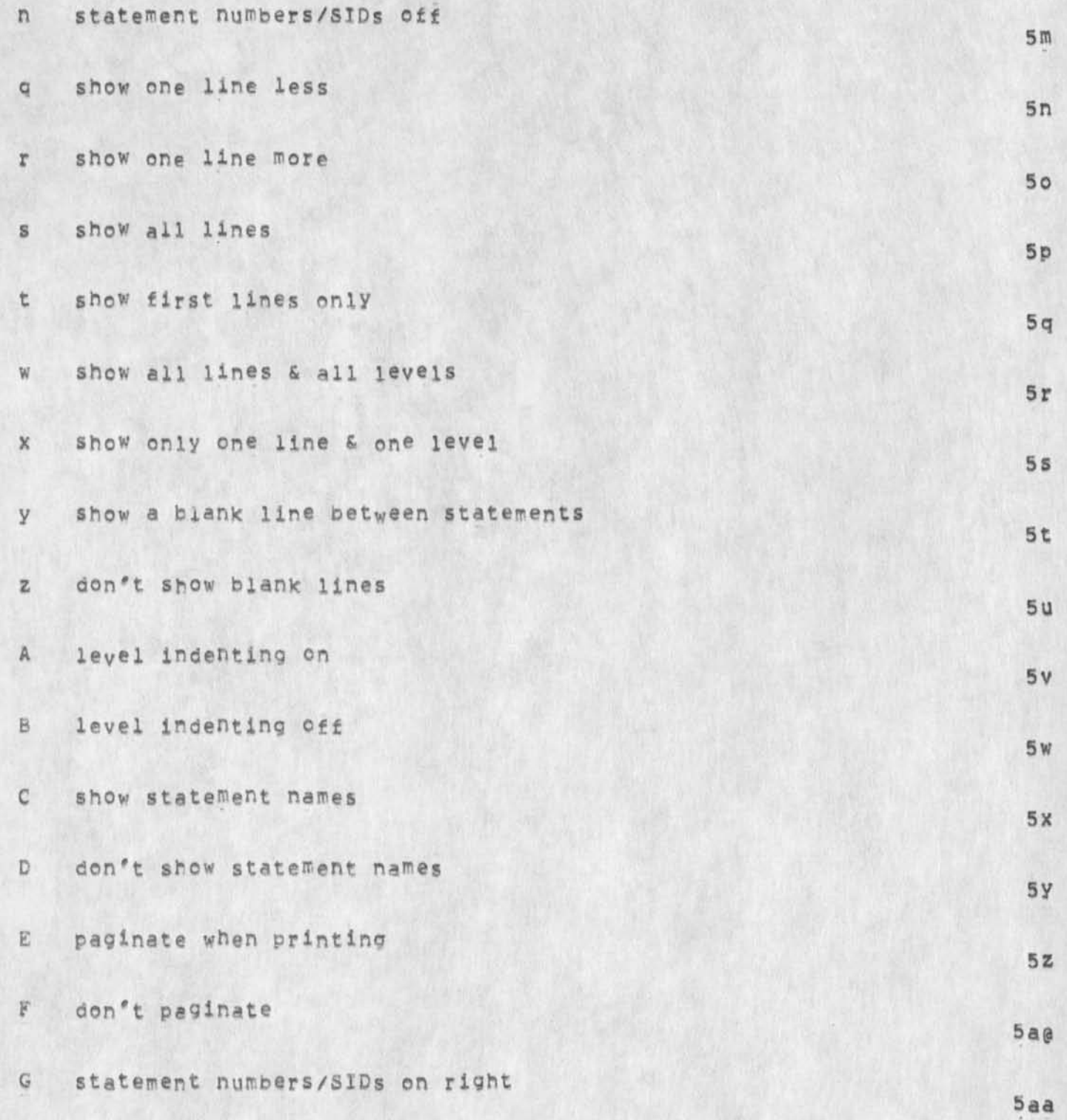

JMB 30-OCT-74 14:44 23753 TNLS=8 QuiCk Reference [DRAFT MATERIAL FOR THE CUECARD]

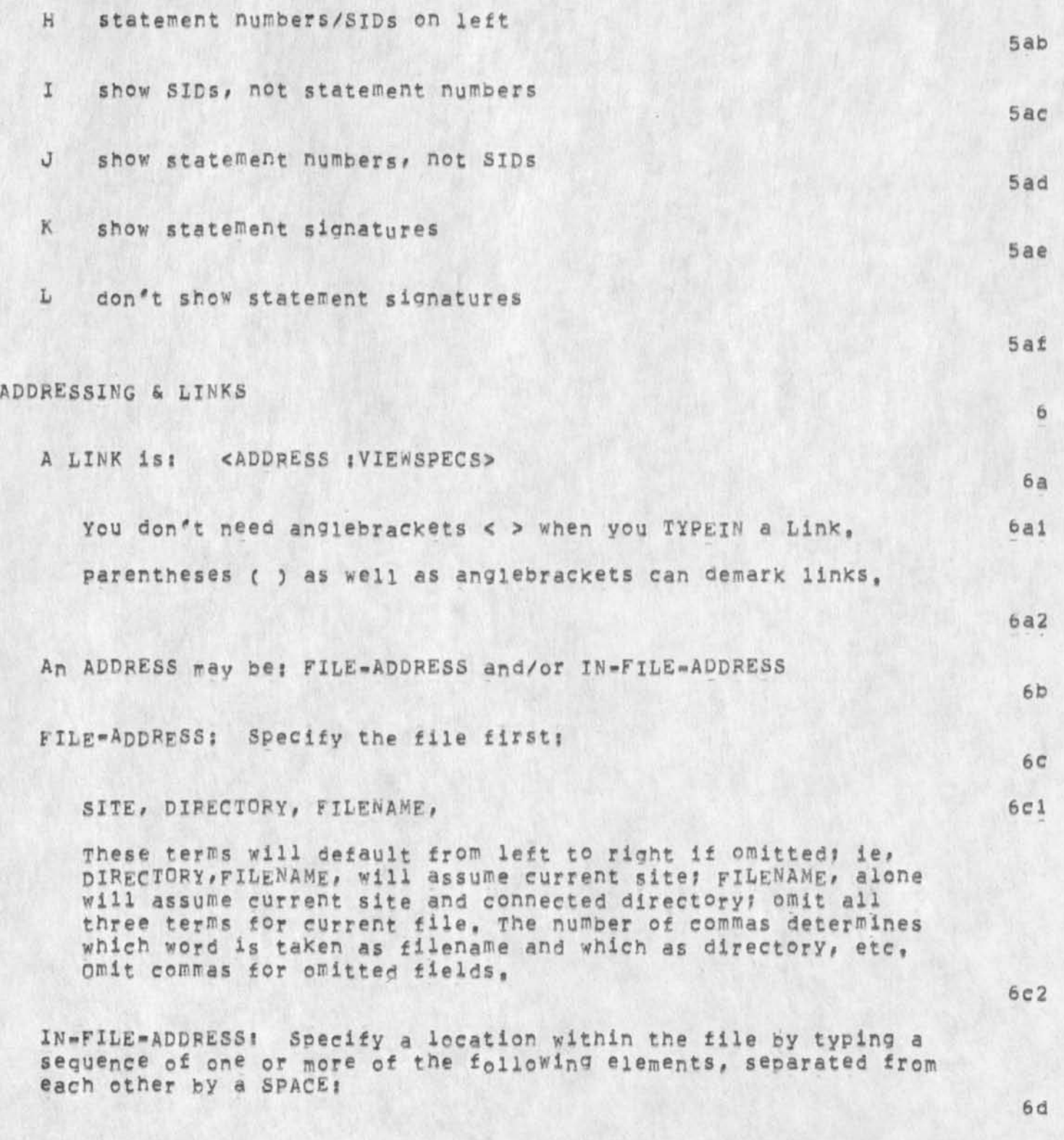

JMB 30-OCT-74 14:44 23753 TNLS-8 QUiCk Reference (DRAFT MATERIAL FOR THE CUECARD)

JUMPING & SEARCHING in files (letters preceded by a period): A number (defaulted to 1) between the period and the letter dictates the number of moves.

 $b$ back origin  $.0$  $6d1a$  $C$ next occurence of content .p predecessor  $6d1b$  $\mathfrak{a}$ down return  $\mathbb{Z}$  $6d1c$  $e^+$ end successor  $\bullet$  S  $6d1d$ file return  $.$ fr tail  $\cdot$ t  $6d1e$ h head  $u_{\mu}$ up  $6d1f$  $.1$ find and take the LINK next occurence of .W Word

 $6d1$ 

 $6d1q$ 

 $6d1h$ 

 $6d2$ 

 $6d2d$ 

.n next statement

SKIP within statement (a letter preceded by + or -): A plus (+) means skip ahead in the statement; a minus (=) means skip backward, A number (defaulted to 1) between the +/- and the letter dictates the number of such skips.

+c skip to character  $6d2a$  $+e$ skip to last character (end) of statement  $6d2b$  $+$  $+$ skip to first character (front) of statement  $6d2c$  $+1$ skip to invisible

JMB 30»0CT»74 14344 23753 TNLS-g Quioc Reference [DRAFT MATERIAL FDR THE CUECARD)

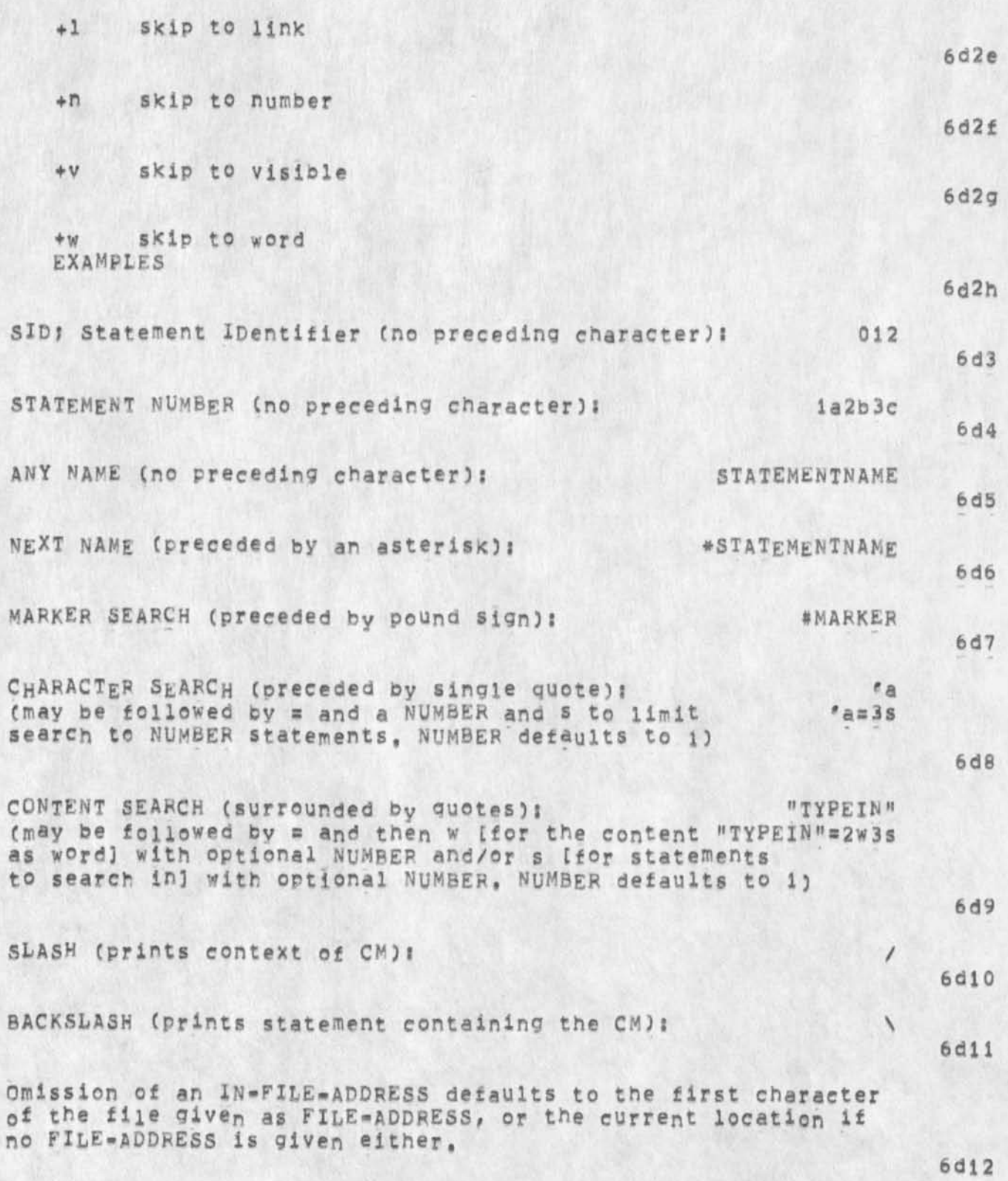

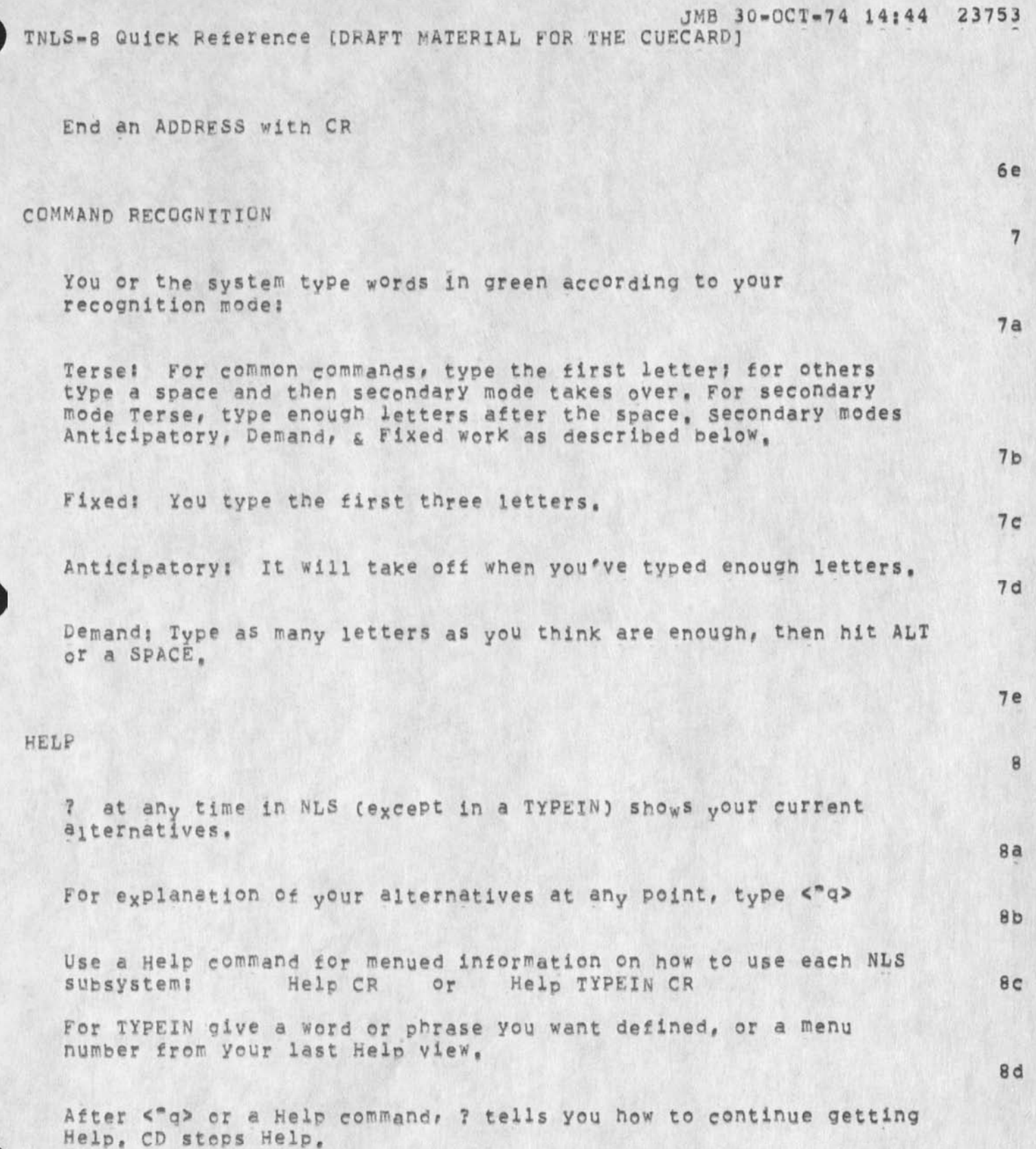

**8e** 

 $JMB$  30 $mQCT=74$  14:44 23753 TNLS-8 QUICK Reference (DRAFT MATERIAL FDR THE CUECARD]

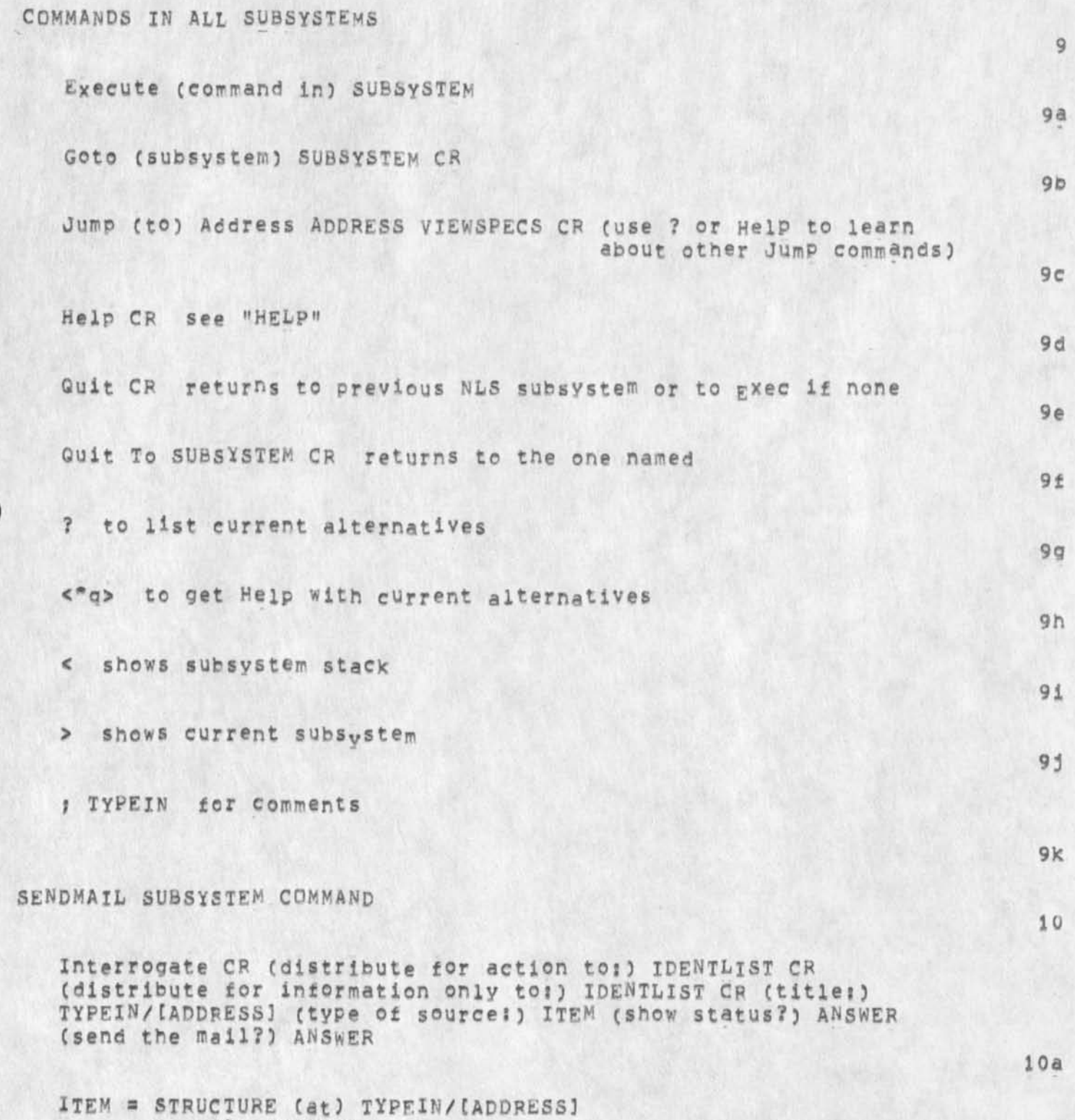

**Or File ADDRESS** 

JMB 30-OCT-74 14:44 23753 TNLS=8 QUick Reference [DRAFT MATERIAL FOR THE CUECARD]

> **or Message** TYPEXN/[ADDRESS] **or O ffline** TYPEIN/[ADDRESS]

 $\epsilon$ 

**10b** 

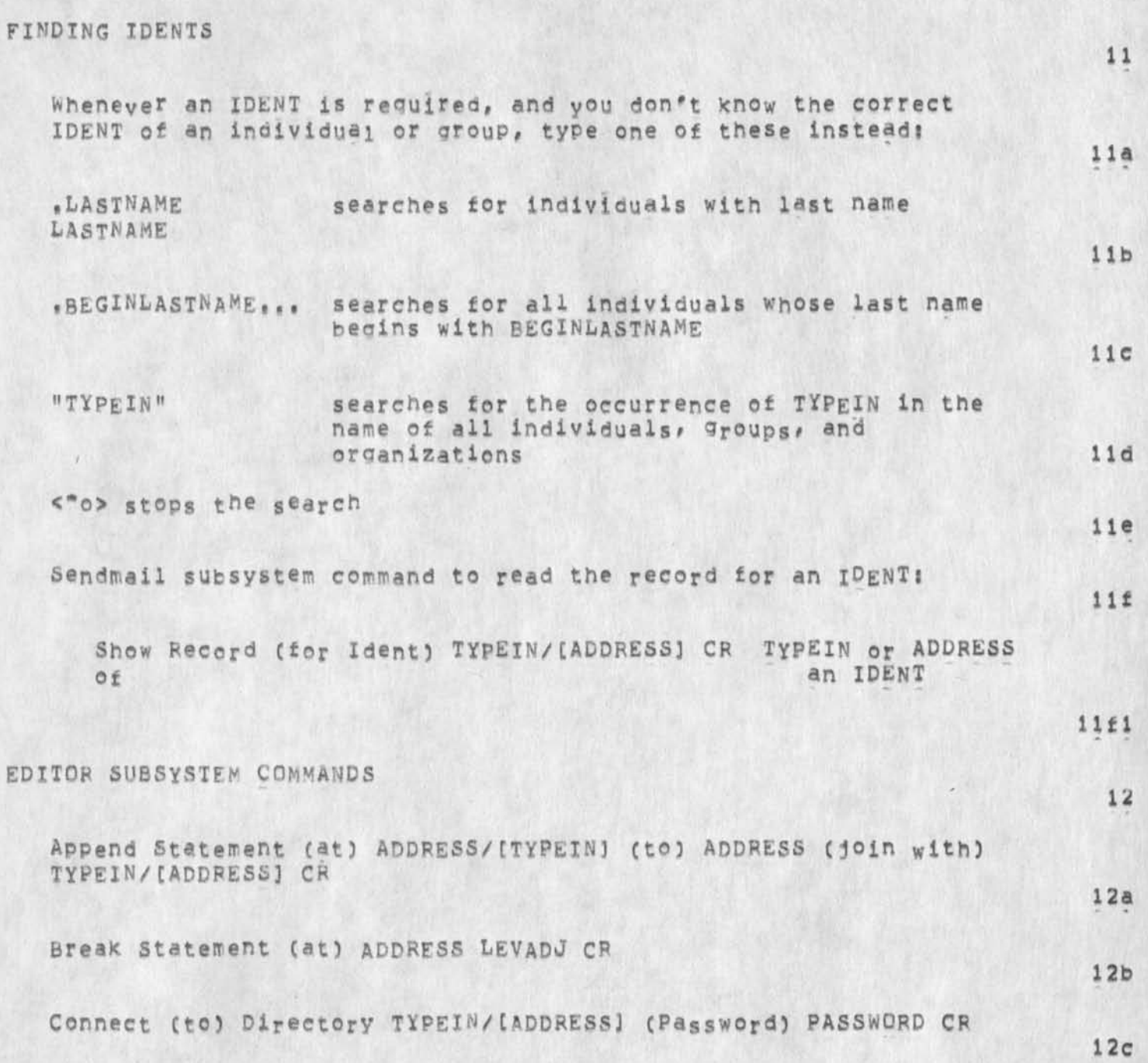

JMB 30-OCT-74 14:44 23753 TNLS-B Quick peference (DRAFT MATERIAL FOR THE CUECARD]

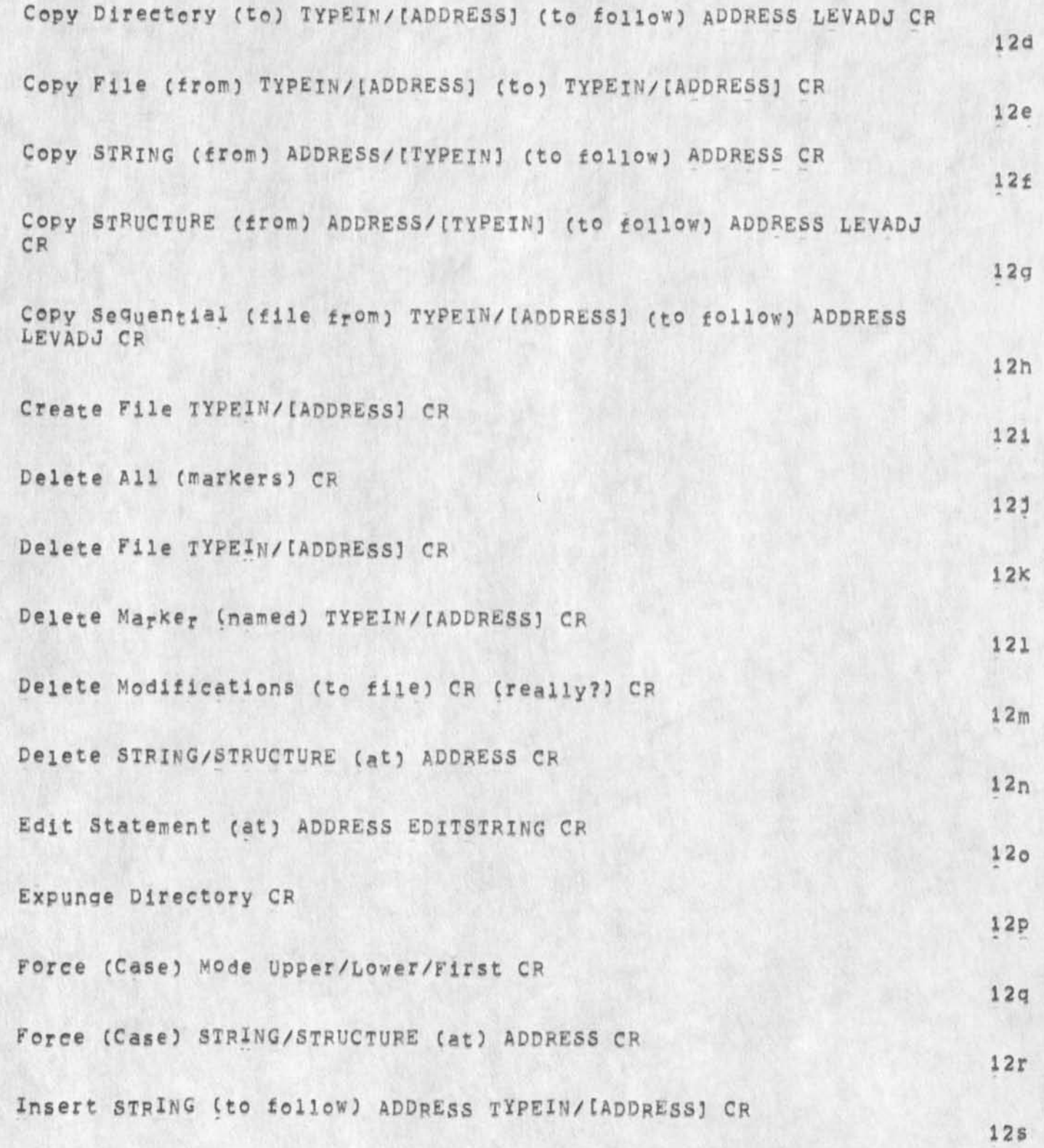

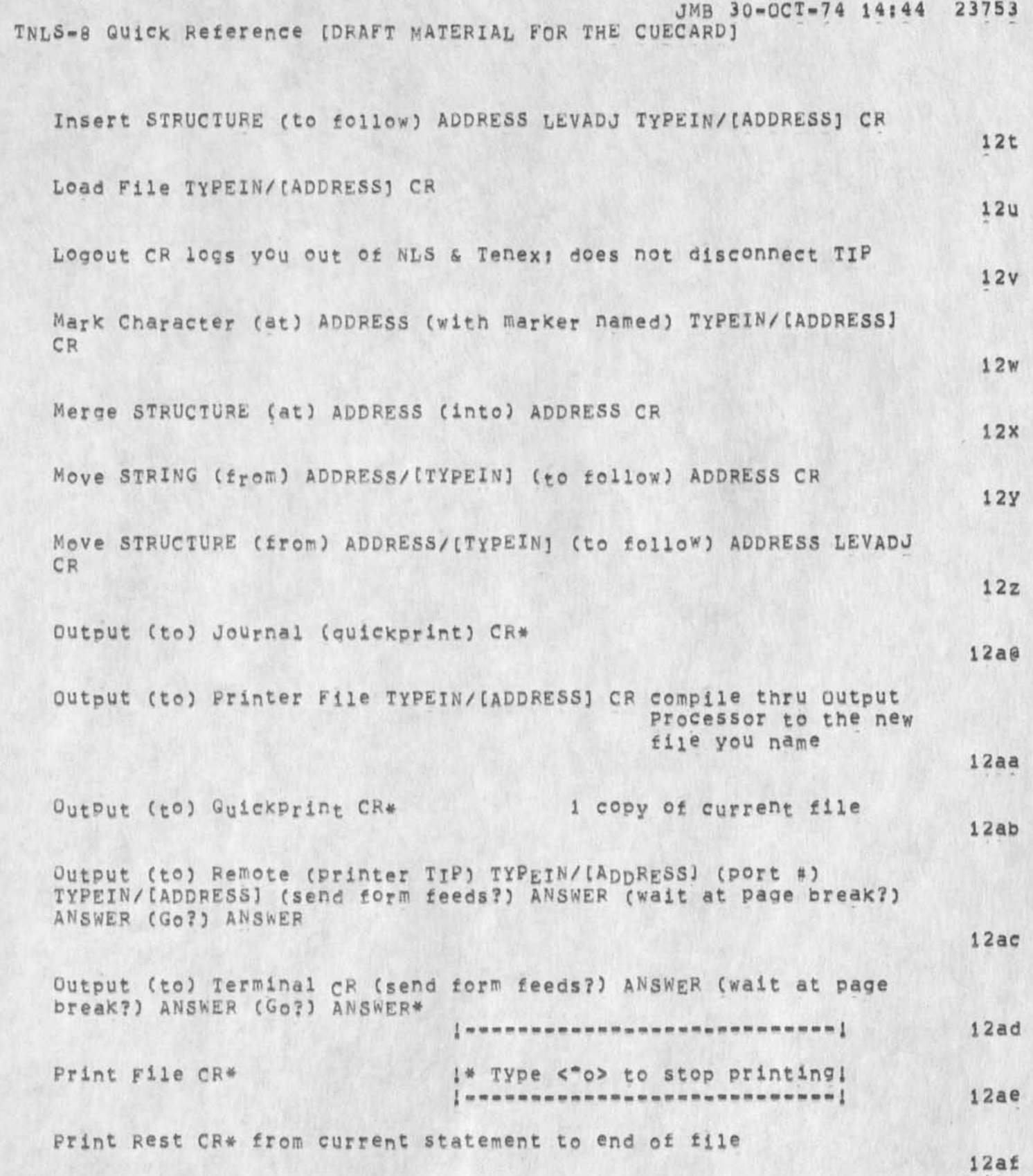

TNLS=8 Quick Reference (DRAFT MATERIAL FOR THE CUECARD)

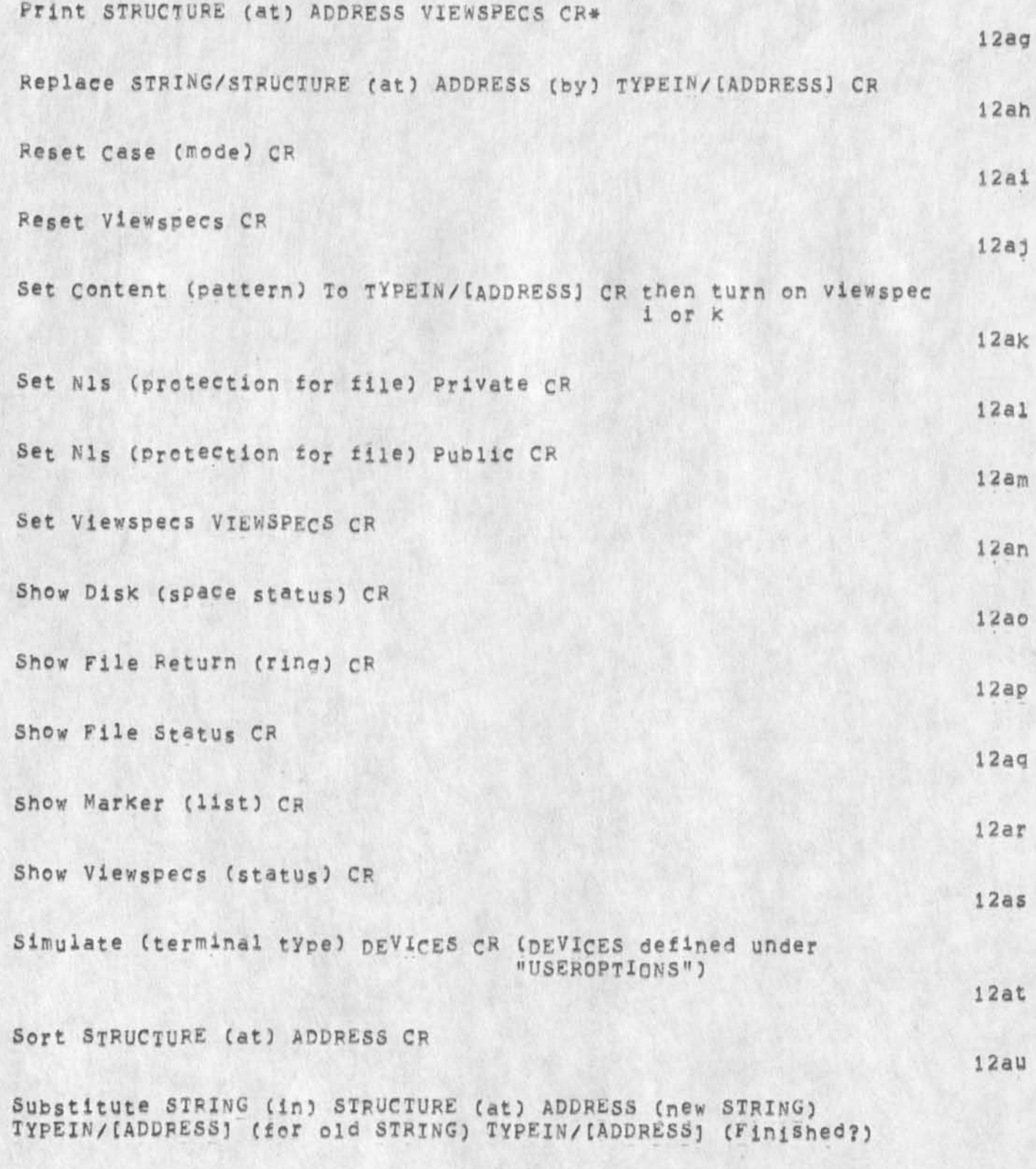

JMB 30-OCT-74 14:44 23753 TNLS=8 Quick Reference (DRAFT MATERIAL FOR THE CUECARD)

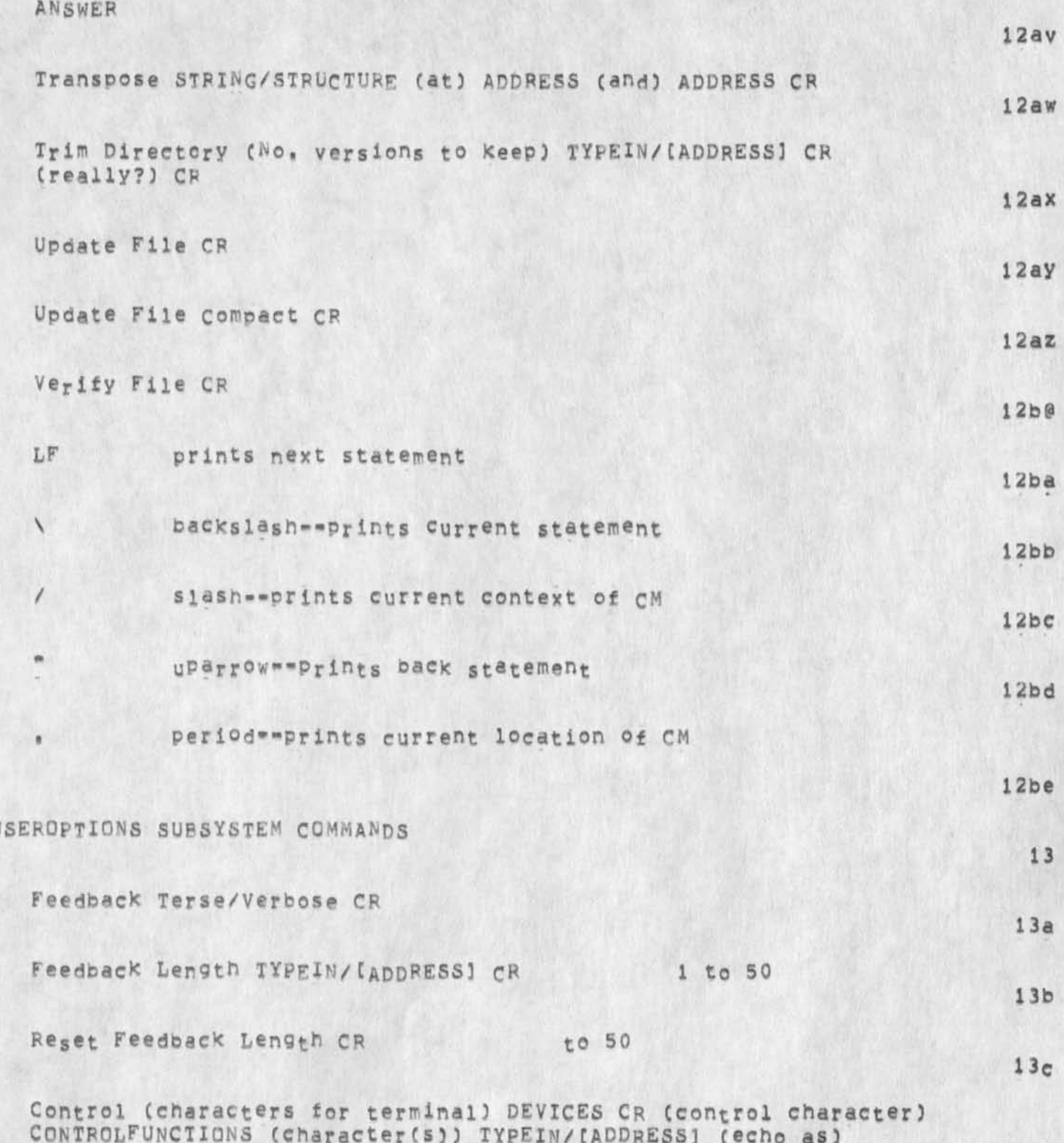

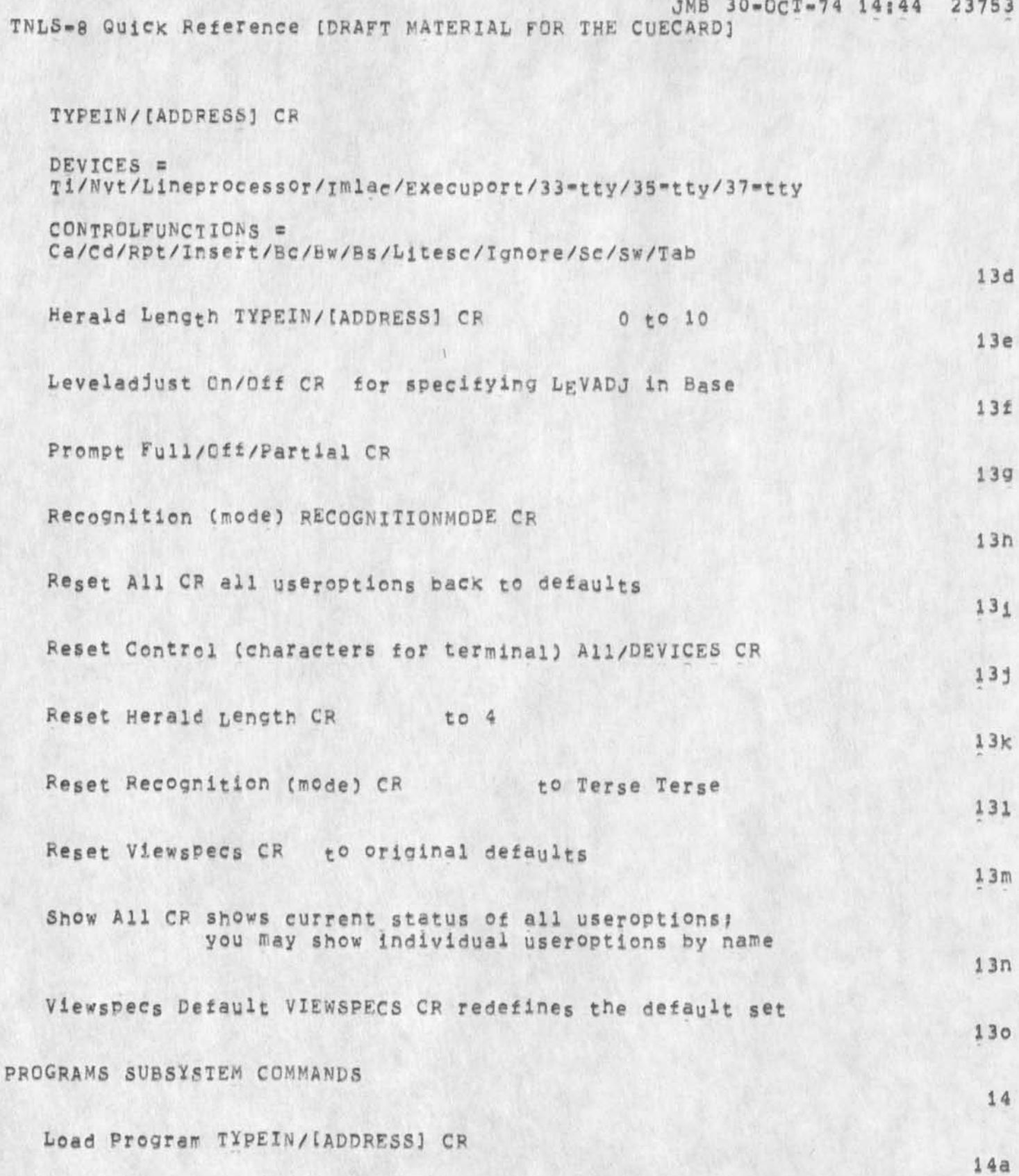

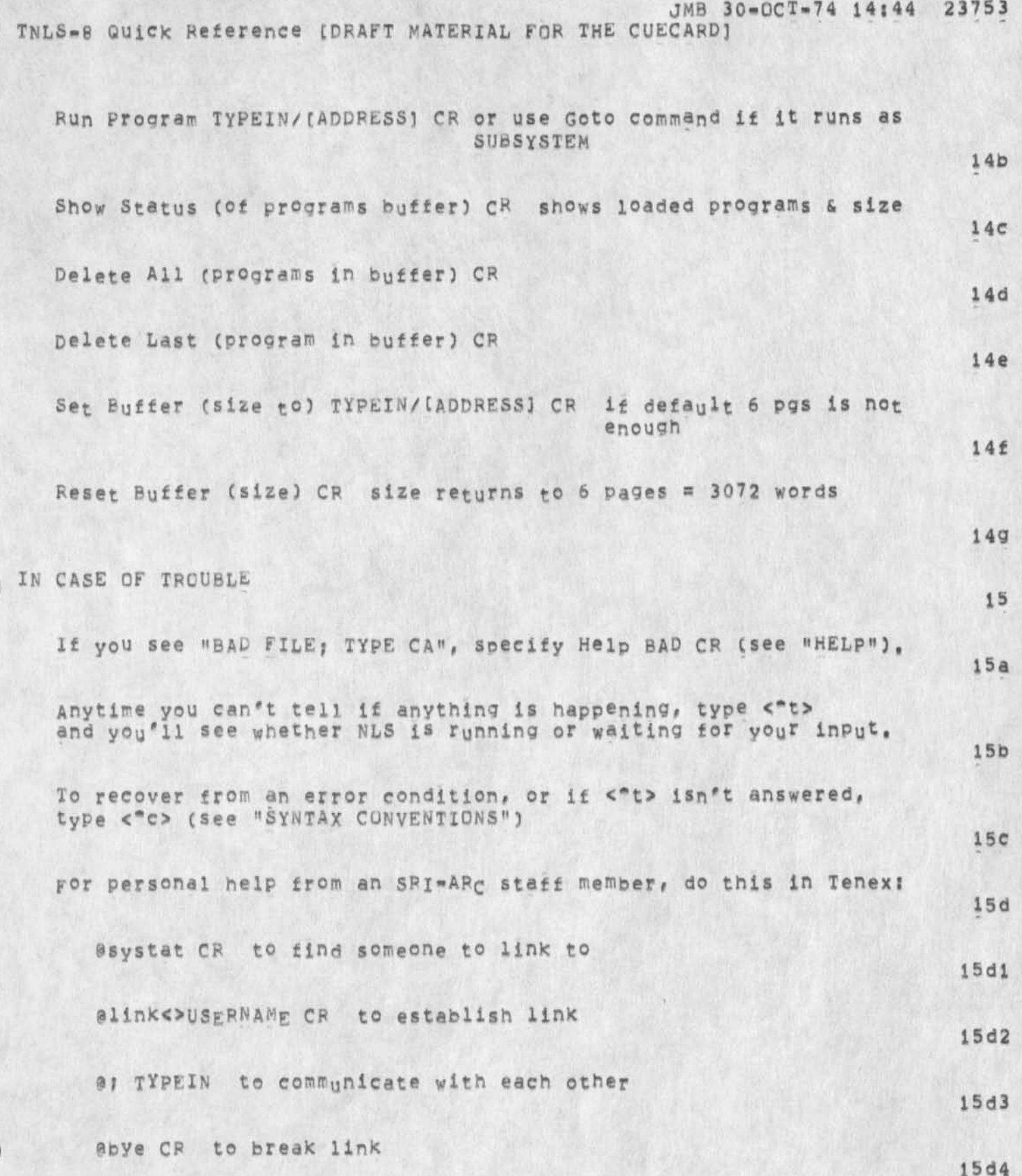

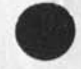

 $k = 1 - \lambda$ 

TNLS=8 QUick Reference (DRAFT MATERIAL FOR THE CUECARD)

Or telephone SRI=ARC: (415) 326=6200, ask for ext, 3630

 $15e$ 

JMB 30-QCT-74 14:44 23753 TNLS-8 Quick; Reference [DRAFT MATERIAL FOR THE CUECARD]

**CJ23753) 3Q-0CT-74 Titles Authorcs): Jeanne M, Beck/JME} Distributions /&DIRTC C INFO-OMLy i you are the only recipient\* just so it goes into dirt subcollection end to let you know It's done) \**  Sub-Collections: SRI-ARC DIRT: Clerk: JMB; **Origin: < BECK**, CUECARD.NLS;92, >, 28=OCT=74 17:19 JMB ;;;;####;

 $12<sub>m</sub>$ 

(J23754) 9=AUG=74 14:30;;;; Title: Author(s): Dirk H, Van<br>Nouhuys/DVN; Distribution: /RJC( [ INFO=ONLY ] ) MEH( [ INFO=ONLY ] ) JHB( [ INFO=ONLY ] ) ; Sub=Collections: SRI=ARC RADC; Clerk; DVN;

Z.

۰.

**Bobbie,** 

As perhaps you know by now, I received your informative message **along with everyone else at ARC, Glad to hear directories are doing fine in Rome, It may interest you to Know that 18 people have read**  the journal item so far<sub>e</sub> and item in the set of  $\frac{1}{2}$  Comments on Interviewees for Documentation writer

**(J23755) 9"»AUG">74 16|03(ni Title: Author(s): James** H. **Bair**/JHB> **Distribution: /DVN( t ACTION ] ) JCN C t** INFO-ONLY **] 1 JMB(** [ INFO-ONLT **J**  ) KIRK( **t** INFOSONLY **] ) , Sub-Collections: SRI-ARC: Clerk)** JHB: Origin: < BAIR, WRITERS.NLS;3, >, 9=AUG=74 15:47 JHB ;;;;####;

Comments on interviewees for Documentation writer

#### Interviewees and comments, in decending order of preferance

**Ann Weinberg!** 

Especially clear person, with excellent credentials for position, **Interested in doing the job and learning about the technology,**  Alive and energetic, with an excellent command of the language. **Background in English as well as foreign language can be predicted to enhance cognitive abilities, Has worked with and written about technological things, Writing test above level of others ••**  clear, unverbose, no nonsense, She she did not seem to be overly **concerned about getting her head someplace else, but rather was**  comfortable with life and able to enjoy the investment of a great **deal of energy in a job, My first choice without hesitation,** 

#### **Gary Gordenj**

**Bright guy with some relevant experience, seemed able to grasp**  NLS**, interested in programming, had done some, Also interested in teaching, wanted very much to work with people ana get out in the world. He had a particular bent on advancing! much ambition was evident to move on to something other than a writer, Not to rule**  that out within a few years, I feel it is imperative to have **someone who is really into doing the job we are hiring the person tor, writing ability appeared competent,** 

#### **Rick Mays**

**Highly qualified individual with a diverse background and widely distributed interests and activities, Primarily an activist in the Chicano sector, A great deal of creative writing experience.**  Will continue to work for the PhD to completion in two to 3 years, Currently writing a book, interested in consulting or other extra **employment, Expressed dlsatisfact ion with anticipated salery, Has family in addition to other interests, Qualified lor a much higher position, Little background experience with technology.**  Does have desire to write, but also to do more than that, which **seems logical considering that the hard thrust of his work tor**  years in the Php program has been to do creative, original **research,** 

### **Sue Toumanoff**

**Did not display the bright alivenes of the others, was not not a spontaneous discussant. Had so little relevant experience that**  she was not even aware of how much there was to learn == was **overconfident to the point where it might be a great shock'to find out that she may not pick up the necessary competence instantly, No writting experience or indication of a bent toward writing,** 

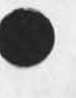

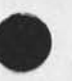

 $4a$ 

 $\overline{2}$ 

 $2a$ 

3

 $3a$ 

JHB 9-AUG-74 16:03 23755

Comments on Interviewees tor Documentation Writer

 $\bullet$  .

**writing test marginal, Least amount of effort displayed, young, not exceptionally mature, and experiencing oersonal discomfort (part of growth, of course), Clearly (to me) the least desirable, 5a** 

**I have interviewed dozens of applicants for myself and others, many of whom were to work directly for mej AND I have been dead wrong in**  my assessments, But it's something we need to do, 6

DCE 9-AUG-74 19:01 23756 Possibility of Providing Report Development Support for DoD Inter-Netting Study Group

(J23756) 9=AUG=74 19:01;;;; Title: Author(s): Douglas C.<br>Engelbart/DCE; Distribution: /JCN( [ ACTION ] ) SRL( [ INFO=ONLY ] )<br>RLL( [ INFO=ONLY ] ) JHB( [ INFO=ONLY ] ) DVN( [ INFO=ONLY ] ) BC( [ INFO-ONLY ] ) DCR2( [ INFO-ONLY ] ) CKM( [ INFO-ONLY ] ) ] Sub-Collections: SRI-ARC; Cierk: DCE;

 $\mathbf{r} = \mathbf{r}$ 

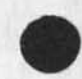

DCE 9-AUG-74 19:01 23756 Possibility of Providing Report Development Support for DoD<br>Inter=Netting Study Group

Summary background discussion; tentative possibilities

**DCE 9\*AUG-74 19301**  23756 **Possibility of Providing Report Development support for** DOD **Tnter-Netting study Group** 

**This memo summarizes the status of an opportunity for AFC to**  support, over perhaps a six week period, the final -report development **and production for a ooD Study Group (topic, "Internetting"), The possibility was put to me via a phone discussion with Colf D ave R us sen of ARPA on 7 Aug 74, He wanted us to consider providing**  support betwee<sub>n</sub> roughly 19 Aug and 1 Oct, It would involve

**1) making space available at SRI Washington -- 3 to 5 offices, a "10- to l2\*man" conference room, plus an NLSVsupported work service with up to four terminals la** 

**2) arranging for trained staff to operate a PSO (ARC'S term for**  "People Service Operations": generally a specially equipped, **trained and managed group of clericals) in support of transcribing text, updating drafts, printing out drafts, developing format conventions and directives, etc, lb** 

**I told him that 1 was definitely interested! I'd work out what I could before Jim Norton returns, and between us we'd establish a**  position and be back to him early next week -- since the execution of **any such service agreement would fall under Jim's domain, he must be**  full party to any commitment. 2 **2** 

**Russell said that some money could be made available for direct costs? he doubted if any ARPA clerical staff could be spared? he thought that it would be fine to make use of susan Lee (that ARPA? s interests would be so well served in this venture that they could give her up), 2a** 

#### Background: 3

**A fair^sized committee drawn from a number of DoD agencies, have banded together for a "summer study group" on the topic of networking, communications, etc, The Study Group has a io\* to 12»man "Executive Committee", of which Col, Russell is a member, 3a** 

**The Study croup is divided into a number of task sub-groups, and each is scheduled to have a draft of its section of the final report ready by** 9 **Sept (?). The Executive committee will then begin a very intensive period of study, discussion, redrafting,**  etc, The final report is due 1 Oct -- Russell pictures that it **may be between 150 and 250 pages, 3b** 

**Apparently some draft material is already becoming available? Russell thinks that if this approach were to be used, it would be wise to try to start transcribing material almost right away, 3b 1** 

1

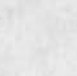

**•**

DCE 9-AUG-74 19:01 23756 Possibility of Providing Report Development Support for DoD Inter-Netting Study Group

**I think he mentioned 19 Aug as when he'd suggest having one or**  two transcription clerks begin work, He figures the really **intense work would begin on sept 9 (when they'd need the largest PSO support), 3b2** 

Besides the PSO support, he's looking for a work center where the **members can conregate to do their collaborative w<sup>0</sup> rk -- offices in**  which to study, or for small groups to work together, and a **conference room for larger groups, He wasn't sure how many people might be involved beside the Executive Committee (from the various**  numbers  $\bullet\bullet$  from 10 to 15  $\bullet\bullet$  that he mentioned). 3c

**ARPA is represented in the Study Group's working membership by Keith Uncapher and Bert Sutherland, as consultants to ARPA, 3d 3d** 

**The "Executive Director" of the whole study Group venture is Dr,**  Robert Lyons (of DCA, I gathered??); Russell says that Lyons would **be the one to direct the operations that ARC'S PSO might support,**  Russell has arranged a network mailbox for Lyons (Lyons@ISI), 3e

**Note that Lyons\* deputy director in this Group is Capt,**  Jefferson (Navy), the DCA man whose memo was brought to our attention by Phil Whalen, and with whom Phil and Dave Myers **have been in continuing contact, 3ei** 

**Members from the Study Group were given a demonstration this**  Thurs and Fri, at SRI=DC, of Network capabilities, Col Russell presided; he'd arranged for Bert Sutherland to describe basic Net capabilies, RSEXEC, etc., for the SRI DEIS Project people to descrie their use of Multics JANUS system, and for ARC to **demonstrate** NLS**, Robert Lieberman Is preparing a journal report of the event, 3f** 3f

**Progress in assessing the situation for ARC! 4** 

**Space at** SFL**«»DC! Arlie Capps volunteered his conference room -•\* he considers it a legitimate use of ARPA^supporteg facilities! Joe Rubenson has agreed to that# and also Joe has gotten Rick Witwer's o,k, to use four adjacent offices through September (Rick's NIGSH Project has heavy space requirements! it is lucky that he can**  spare that much space until then), Rubenson, Capps, and witwer are all very supportive of the venture (incidentally, so is Bart Cox). 4a

**Basic organizational setuPs** 4b

**Top»ievel decision making and administration would come from Dr, Lyons, 4bi** 

DCE 9-AUG-74 19:01 23756

**•Possibility of Providing Report Development Support for DoD Inter-Netting Study Group** 

For PSO part of it, would need three roles: 4b2

**Nork-flow administratori keeps track of status of work -** in progress, backlogged, scheduled or anticipated -- as well **as status of pso w ork distribution, Sees that conventions**  are followed, or changed, Gets appropriate help in case of **trouble, 4b2a** 

**NLS\*technique supervisori sees that the appropriate level of training is used for each type of operation? trains when necessary? trouble-shooter, the one who generally would call for help when having system troubles, (Available all of the**  time, but perhaps not full=time involvement) 4b2b

**Operations manager: responsibe to Dr<sub>e</sub>** Lyons for overmall **service of this PSO service? basic arrangements with SRI-DC, with ARPA-Utiiity resource manager, etc, (Not full time role -- probably JCN) 4b2c** 

**Document-development working plan should be developed, for such as the formatting conventions, controlling the sucessive drafts, priorities and administration of work flow, etc, This would be worked out between (at least) the above three role-servers and Dr, Lyons (or deputy), 4b3** 

PSO Staffing situation: 4c

**Arlie volunteered Rita Jordan for up to 3/4 of her time, Susan Lee thinks it is an interesting venture, and would be happy to participate to any degree that is worked out, 4ci** 

Connie McLindon has some reservations about Susan's **participation, in view of the slowdown that this could cause in the ARPA internal progress on NLS training, She was to have had a talk with Russell this (Friday) afternoon, 4c2** 

**(Associated question? does Susan's service there represent all of the Utility subscription paid up by ARPA, or just the portion (4 slots?) applied to use within ARpA's office staff? This would make some difference in Connie's knowing**  what to Plan for, ) 4c2a

**I had asked Dave Russell if any ARPA people could be spared to help as PSO staff. He said that the only secretary that knew NLS was his (Hilda), and she wasn't available, 4c3** 

**I talked about ARPA-typlst capabilities to Susan, It seems to me that, If there are some typists who are to pe trained** 

DCE 9-AUG-74 19:01 23756 Possibility of Providing Report Development Support for DoD Internetting Study Group

**seriously in the near future, then it is likely that their participation in a tightly coordinated venture such as this, closely supervised by Susan, would provide a higher-efficiency learning experience than any other way, If some of them rotated days between their regular 3obs and this PSO service, it could still be very valuable, I'd like to see this possibility explored seriously if we go ahead, 4c4** 

**It would be excellent training for the clerks, 4c4a** 

It would provide a nucleus for an "ARPA PSO." 4c4b

**Also, note that Col, Russell remarked that if this venture were successful, he would plan to stage a number of repeated ventures of similar kind in activities that ARPA is engaged in, especially fn collaboration with other DOD gencies, to help give more exposure of ARPA-developed apabilities, in that case, it would be better for ARPA to have its own trained PSO ready, 4c4c** 

**Susan feels that if she started soon with brand new candidates (that are good typists), she could have them working as effective PSO workers in time to do what the bulk of the work would likely be assuming that there is at least one fully**  trained person on duty,  $4c5$ 

**She mentioned that Bill Carlson wants his secretary to be trained in NLS (a candidate here?), 4c5a** 

**Some possibility of recruiting from other DoO agencies or contractors that also are interested in getting staff trained in NLS, 4C6** 

Alternative location to SRI=DC: Both Dean and Susan suggested **that the building in which ARPA is located might be a better**  candidate than at SRI=DC, Easier to get additional high-speed **connection to a TIP if needed; presence of the XGp for draft hard copy output; easier to recruit/rotate ARPA typists into the** Pso; **easier for Susan to supervise the PSO's NLS usage while still serving ARPA's other training interests, 4d** 

## **Equipment! 4e**

I'd guess that one DNLS terminal, and three or four TIs, would **provide enough access, Russell mentioned having several DNLS terminals, but if (as at SRI\*»DC) we couldn't procure the high-speed lines to a TIP for more than one, I'm sure that productivity would still be notable, 4ei** 

DCE 9-AUG-74 19:01 23756 Possibility of Providing Report Development Support for DoD Internetting Study Group

If we use SRI=DC, I'd suggest getting a high=speed, **goodwqgality printer that can be driven out of the printer port**  of the Line Processor, Charles says that it can serve at up to 1200 baud (120 Ch/sec), which should be fast enough to seem **quite dramatic for fresh-draft outputting, 4e2** 

**Likely want a spare Line Processor around, Martin says that it is realtiveiy easy to steer a usr through a debugging process over the phone, put might be handy if had an electronic technician that was on call, with whom Martin or Rod could phone-talk about any bad troubles, 4e3** 

# Miscellaneous: 5

**Connie MCLindon will be gone all next week, 5a** 

Russell might be gone next week, also (Capps said that Russell **mentioned such), 5b** 

**I sent the following SNDMSG to Russell! 5c** 

HO9=0912 ENGELBART: To Russell, re DoD I=N Study Group Report **Production Distribution: RUSSELL AT ISI, engelbart** 

**Rcvd: 9=AUG-74 09:12:59 5cl** 

**Davej Capps mentioned that you were going to be gone next**  week. We'll need to move quickly on the support **arrngementsf will you be reachable? 5cia** 

At SRI-DC, only one high-speed line in now to support **Line-Processor DNLSj I'd reckon tho that one DNL5 terminal, plus as many acousticoupler# 30cps** TNLS **terminals (e.g, TI's) # plus one good\*print printer would make a very serviceable configuration, Can't get any more high speed lines out of the phone company in time** *mm* **so the above approach would likely be the best we could do at SRl^DC, We can support a printer up to 120 ch/sec out of the Line**  Processor, and can probably borrow/steal one y Sept, to **provide relatively fast printout of new draft material in font better than what TI produces, 5cib** 

**Most flexible local arrangements could be made at the building where you live -- setting up high-speed connections for more than one DNLS terminal, use of XGP for draft printout, etc.** 5clc

**DCS 9-AUG-74 19!01 23756 Possibility of Providing Report Development Support for DoD Inter-Netting study Group** 

**•**

**1\*11 get basic arrangement data together based on SRI-DC possibility, Any comments? 5cld**  Question of support funding for incremental costs here! possible terminal rentals, very likely travel and living costs for support staff, etc, Will we negotiate this through You, or through Dr, Lyons? If you'll indeed be out of touch, We'd want to have an administrative contact, 5cle **It is an appealing challenge, I hope it'll come together, Regards, Doug Self And this one to Dr, Lyons! 5d H09-1652 ENGELRART5 Contact re NLS and JNSG report production**  Distribution: LYONS AT ISI, russell at ISI, norton, **engelbart Rcvd: 9-AUG-74 16:52:17** 5dl **Dr, Lyons! col, Russell broached with me the possibility of using our NLS system to support the report development and production process for your DoD Internetting Study**  Group. He said that if such arrangements were set up, you **would be the chief executive of this process -- and he gave your Net-mail address to me, 5dla I understand that you saw the ARPANET demo at** SRI**-DC Thursday morning# and that this topic was discussed briefly between you and Russell then,** 5dib This message is to establish communications between you and **me about this topic, I understand generally (from Russell's description of the timetable and report-generation approach)**  what is needed, and would very much like to do it, 5dlc I **told Russell that we would produce feasibility assessment and cost estimates by early next week, He said that some funds could be made available, but it wasn't clear whether they'd come from ARPA or Study-Group resources, 5dld** 

Also, Russell is rumored to be gone next week; if so, and **if he**  doesn't provide any hints to me as to his intentions, would **it be appropriate for us at ARC to begin discussing this matter directly with you# to expedite things? 5dle** 

DCE 9-AUG-74 19:01 23756 Possibility of Providing Report Development support for DoD Inter-Netting Study Group

Best regards, Doug Engelbart (Engelbart@ARC) 5dif

 $r = 1$ 

How to initiate my Journal mail file again,,

 $\mathbb{R}^n$ 

(J23757) 9-AUG-74 23:37;;;; Title: Author(s); Geoffrey S.<br>Goodfellow/GSG; Distribution; /JAKE( [ ACTION ] ) ; Sub-Collections; NIC; Clerk: GSG;

 $\mathbf{1}$ 

How to initiate my Journal mail file again,,

Jake--- How can I re initiate my file so that eveytime I output my **journal Mail that I don<sup>f</sup> t get all the other junk that has been in**  there for a while, or how can i output only the changed, or new things, like what the tenex "readmail" does, or the exec MESSAGE **command, -\*-Gecf£**
KIRK 11-AUG-74 00:58 23758 Ampersand should be a valid character in a statement name.

**(J23758)** 1I**«AUG»7** 4 OOF58F FIF **Title: Author**(S): **Kir\* Ef Kelley/KIRK; Distribution: /FDBKC [ ACTION ] ) > Sub-Collections: SRI-ARC; ClerKi KIRK;** 

KIRK 11-AUG-74 00:58 23758 Ampersand should be a valid character in a statement name,

 $\mathbf{1}$ 

Therefore, some other character should be used to specify an external **name, It is of utmost importance that this decision be made as soon as possible before ampersand becomes tradition and impossible to remove,** 

i

*i* 

GSG 12-AUG-74 05:47 23759 **h o w** to getnls to print only the changed journal mail insteed of everything everytime you print your mail

**(J23759) 12-AUG-74 05i47;;f; Title; AUthor(s); Geoffrey S, Goodfellow/GSG; Distribution; /JCP( t ACTION 3 ) ; Sub-Collections;**  NIC; Clerk; GSG;

GSG 12-AUG-74 05:47 23759 how to getnls to print only the changed journal mail insteed of everything everytime you print your mail

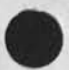

 $\sim$ 

h.

GSG 12-AUG-74 05:47 23759 how to getnis to print only the changed journal mail insteed of everything everytime you print your mail

1

jeff== how can i get nls to only print my new mail that i recieve insteed of a book everytime i get new mail? or how (what command(s) can i give it so that i will wipe everything that is currently there, and reinitilize my journal mail file again, as everytime i print out a new message, i get a whole buncha back stuff too, and have alreeady seen it, would be nice if it acted like readmail,  $= [geoft]$ 

 $\vec{a}$ Sec. ٠. Superwatch Average Graphs for Week of 7/21/74

(J23760) 12-AUG-74 07:42;;;; Title: Author(s): Susan R, Lee/SRL; **Distributions /RWWC £ INFO-ONLY 3 3 JCNC [ IWFO\*-ONLY 1 ) DCE( C INFO-ONLY 3 ) JCPC I INFO-ONLY ] 3 DVNC [ INFO-ONLY 3 ) JAKE( £ INFO-ONLY 3 ) DLSC £ INFO-ONLY J 3 DSH( £ INFO-ONLY 3 > CSM( £ INFO-ONLY 1 3 s sub-Collectionss SRI-ARC? Clerks SRL? Origin: < LEE,**  WEEK7/21GRAPHS, NLS; 3, >, 12=AUG=74 07:29 SRL 1; ; ; ####;

Superwatch Average Graphs for Week of 7/21/74

TIME PLOT OF AVERAGE IDLE TIME FOR WEEK OF 7/21/74 x axis labeled in units of hrimin, xunit = 30 minutes

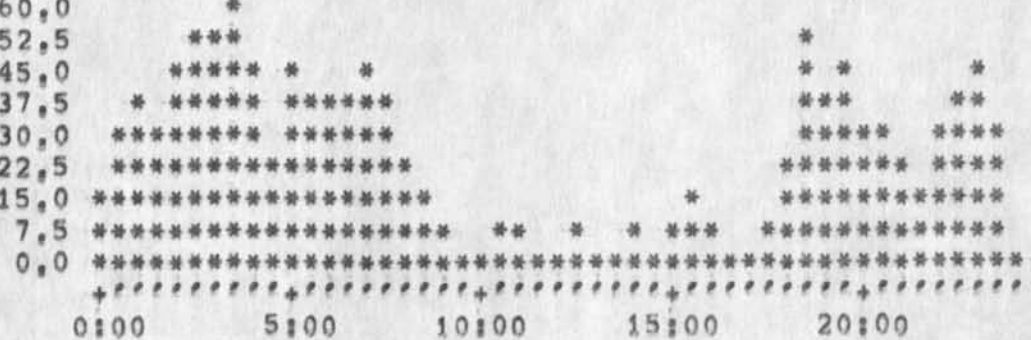

TIME PLOT OF AVERAGE NUMBER OF GO JOBS FOR WEEK OF 7/21/74 x axis labeled in units of hr:min, xunit = 30 minutes

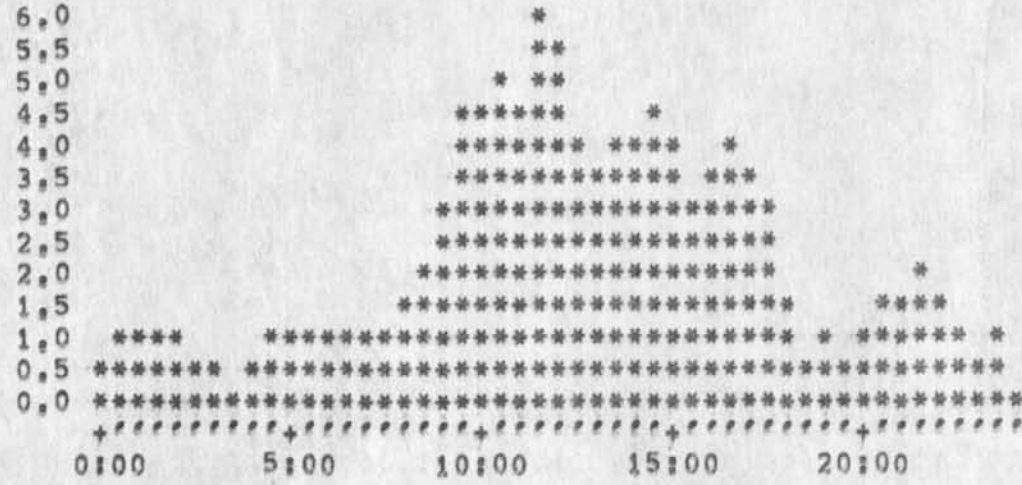

TIME PLOT OF AVERAGE PER CENT OF CPU TIME CHARGED TO USER ACCOUNTS FOR WEEK OF 7/21/74 x axis labeled in units of hrimin, xunit = 30 minutes

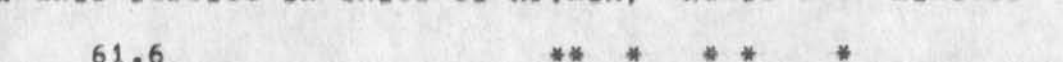

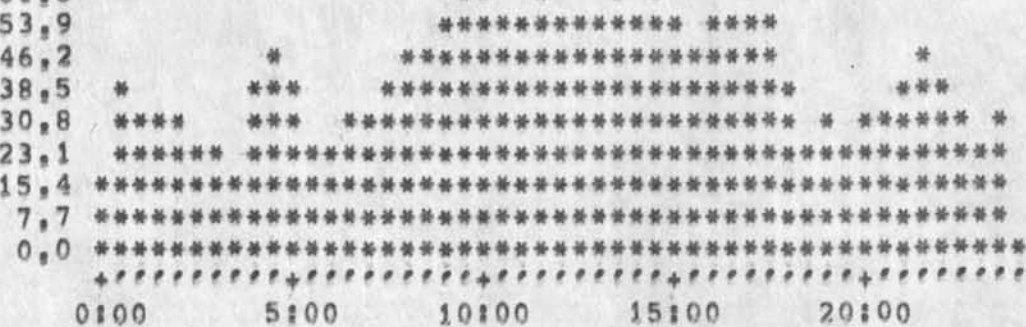

1

 $1a$ 

 $\overline{2}$ 

 $\overline{3}$ 

 $3a$ 

Superwatch Average Graphs for Week of 7/21/74

TIME PLOT OF AVERAGE NUMBER OF USERS FOR WEEK OF 7/21/74 x axis labeled in units of hr;min, xunit = 30 minutes

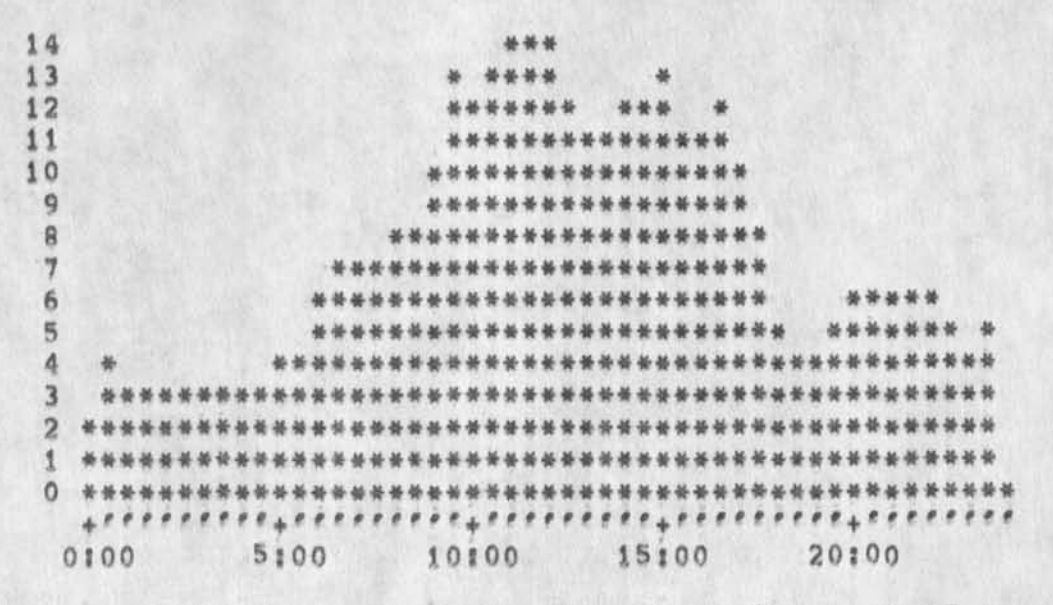

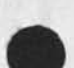

 $\epsilon$   $\approx$   $^{-1}$ k.

> TIME PLOT OF AVERAGE NUMBER OF NETWORK USERS FOR WEEK OF 7/21/74 x axis labeled in units of hrimin, xunit = 30 minutes

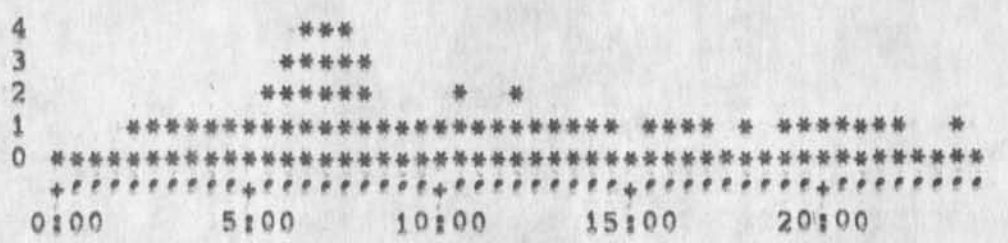

 $5a$ 

 $4a$ 

5

4

## Superwateh Average Graphs for weeK of 7/28/74

**(J23761 ) 12-AUG-74 07|45?H\* Title\* Author(s){ Susan R# L ee/SRL?**  Distribution: /JCN( [ INFO-ONLY ] ) RWW( [ INFO-ONLY ] ) DCE( [ **INFO-ONLY 3 ) JCP( E INFO-ONLY 3 3 DVN( C INFO-ONLY J 3 tJAKEC I INFO-ONLY 3 3 DLSC E INFO-ONLY 3 3 DSM( t INFO-ONLY 3 3 CSM( [ INFO-ONLY 3 3 Sub-Collections: SRI-ARC; Clerk: SRL; Origin: < LEE, WEEK7/28GRAPHS<sup>t</sup> NLS?2# <sup>&</sup>gt; # 12-AUG-74 07\* 36 SRL ???\*####?** 

## SRL 12-AUG-74 07:45 23761

 $\mathbf{1}$ 

 $1a$ 

 $\overline{2}$ 

 $2a$ 

 $\overline{3}$ 

 $3a$ 

Superwatch Average Graphs for Week of 7/28/74

TIME PLOT OF AVERAGE IDLE TIME FOR WEEK OF 7/28/74 x axis labeled in units of hr:min, xunit = 30 minutes

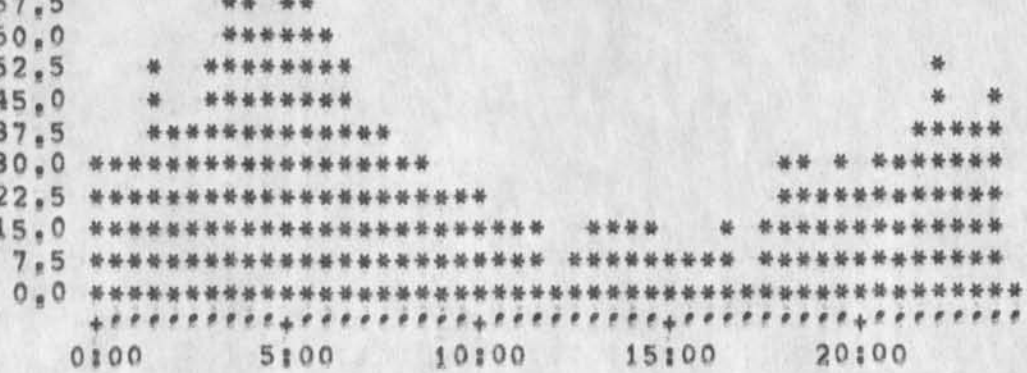

TIME PLOT OF AVERAGE NUMBER OF GO JOBS FOR WEEK OF 7/28/74 x axis labeled in units of hrimin, xunit = 30 minutes

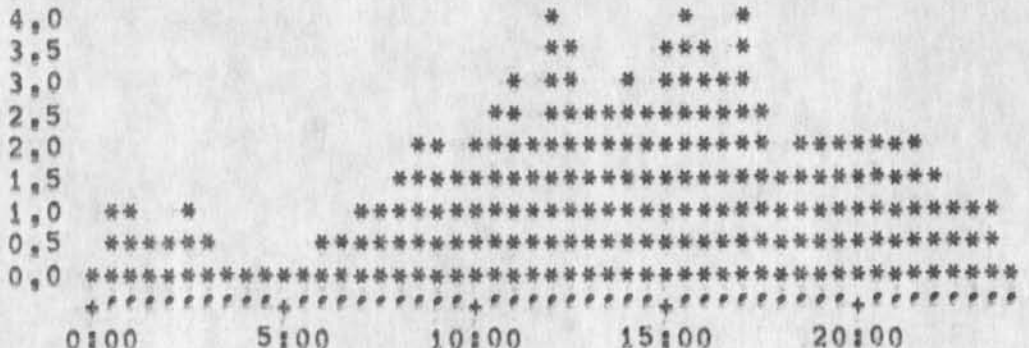

TIME PLOT OF AVERAGE PER CENT OF CPU TIME CHARGED TO USER ACCOUNTS FOR WEEK OF 7/28/74 x axis labeled in units of hr:min, xunit = 30 minutes

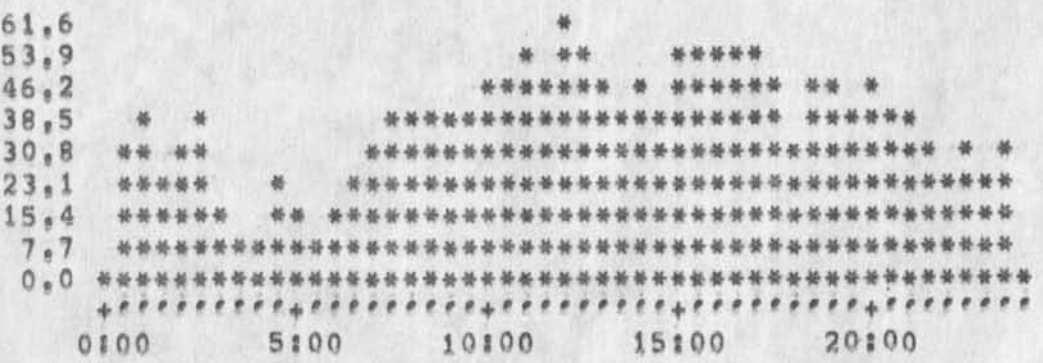

TIME PLOT OF AVERAGE NUMBER OF USERS FOR WEEK OF 7/28/74 x axis labeled in units of hr:min, xunit = 30 minutes

 $\mathbf{1}$ 

Superwatch Average Graphs for Week of 7/28/74

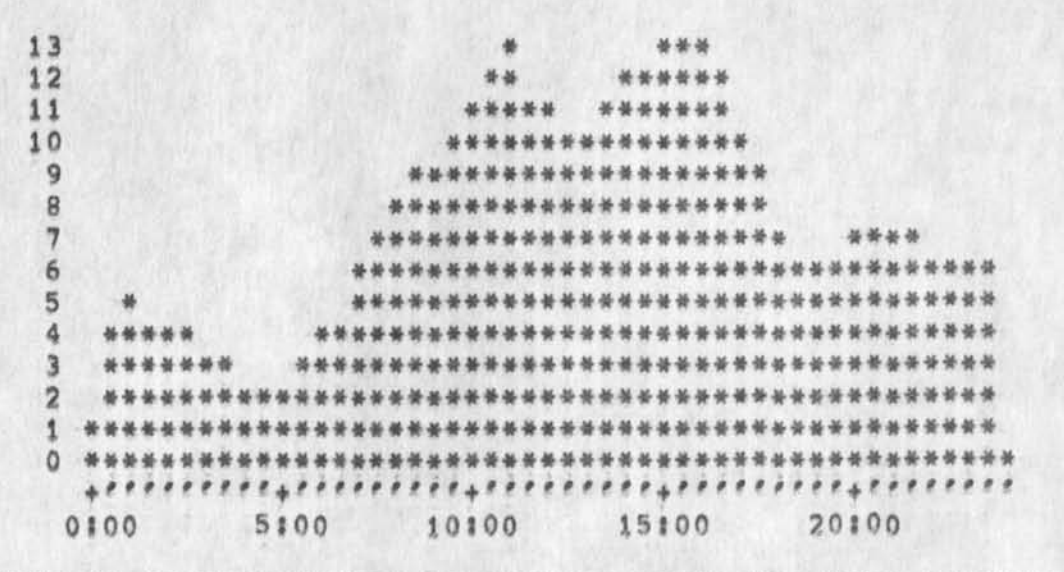

TIME PLOT OF AVERAGE NUMBER OF NETWORK USERS FOR WEEK OF 7/28/74 x axis labeled in units of hrsmin, xunit = 30 minutes

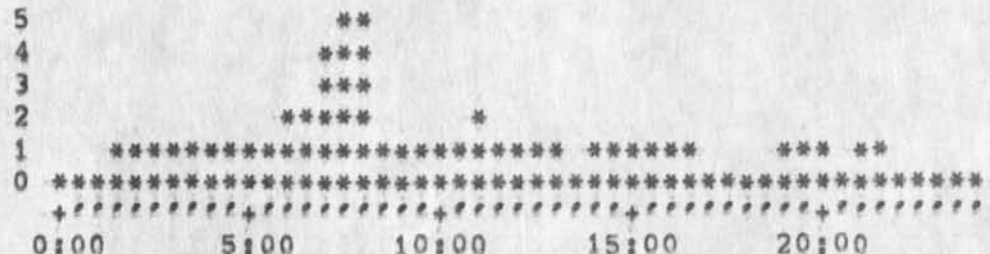

TIME PLOT OF AVERAGE PER CENT OF SYSTEM USED IN OLDDNLS FOR WEEK OF 7/28/74 x axis labeled in units of hr;min, xunit = 30 minutes

 $2,0$ 姜 0.0 \*\*\*\*\*\*\* \*\*\*\*\*\*\*\*\*\*\*\*\*\*\*\*\*\*\*\*\*\*\*\*\*\* \*\*\*\*\*\* 5:00 10:00 15:00 20:00  $0100$ 

 $\overline{2}$ 

 $6a$ 

 $5a$ 

6

 $4a$ 

5

JHB 12-AUG-74 08:49 23762 Visit Log, 6 Aug 74, USM Corp, Subsidiary -- Spiras Systems

(J23762) 12=AUG=74 08:49;;;; Title: Author(s): James H. Bair/JHB; Distribution: /PROF( [ INFO=ONLY ] ) ; Sub=Collections: SRI=ARC PROF; Clerk: JHB;

 $- - -$ 

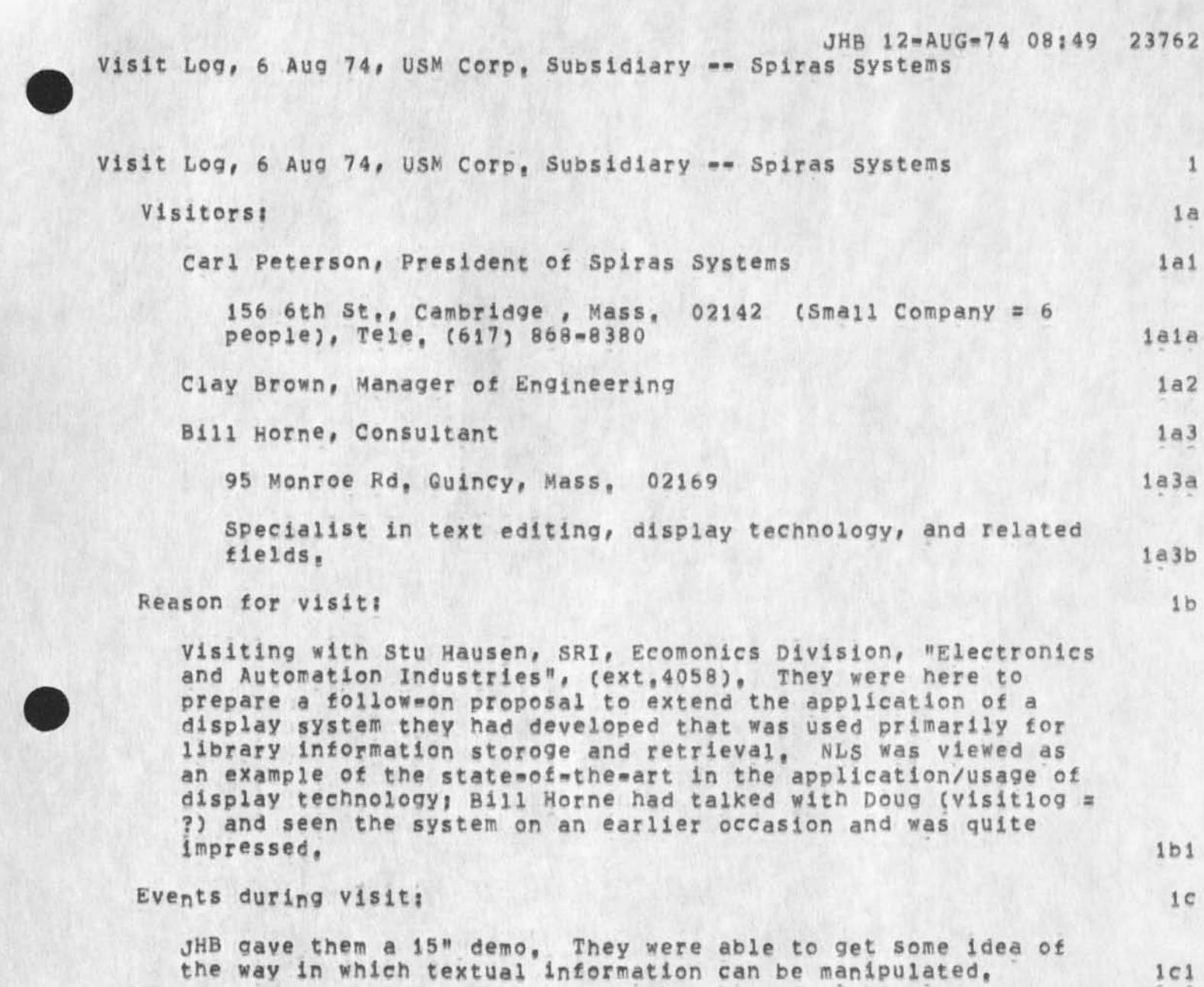

Visit Log, 6 Aug 74, USM Corp, Subsidiary -- Spiras Systems

**JHB 12\*AUG\*7 4 QS?49 23762** 

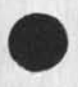

**•** 

**-**

DCE 12-AUG-74 09:02 23763 Ratner: Reminder of ARC's interest in SRI Transportation Program

(J23763) 12=AUG=74 09:02;;;; Title: Author(s): Douglas C.<br>Engelbart/DCE; Distribution: /RSR( [ ACTION ] ) JCN( [ INFO=ONLY ] ) BC(<br>[ INFO=ONLY ] ) TLH( [ INFO=ONLY ] ) RWW( [ INFO=ONLY ] ) ; Sub=Collections: SRI=ARC; Clerk; DCE;

## DCE 12-AUG-74 09:02 23763 Ratnerj Reminder of ARC<sup>f</sup>s interest in SRI Transportation Program

**Bobj** A **s hort answer to your 6 AUg memo on "Institute Transporation**  Program" (XDOC -- 23575,), I'd like to remind you that we already **have contacts going in DOT (e# g, Hoshevsky), and that our general plans for nucleating special-interest communities seem very relevant**  to a number of the discipline<sub>s</sub> or mission=oriented distributed **communities associated with transportation (especially, Hoshevsky's "TRISNp;T" proposal \*- "An evolving Transportation Research**  Inforamtion Services NETwk", XDOC -- 23327, ), We very much think it **relevant that SRI Programs consider sponsoring the active nucieation**  of collaborative communities within their respective domains,

i

DVN 12-AUG-74 09142 23765 The Primer Needs Decisions abot Recognition and Prompting

(J23765) 12-AUG-74 09:421111 Title: Author(s): Dirk H, Van Nouhuys/DVN; Distribution: /JCN( [ ACTION ] ) JHB( [ ACTION ] ) DSM( [ ACTION ] ) CHI( [ ACTION ] ) DIRT( [ INFO-ONLY ] ) ; Sub-Collections; DPCS DIRT SRI=ARC; Clerk: DVN;

DVN 12-AUG-74 09:42 23765 The Primer Needs Decisions abot Recognition and Prompting

 $\mathbf{1}$ 

Just a reminder that the Primer cannot go to the printer until all decisions about what recognition and prompting (gjournal, 23692, 047) will come up at Office-1 are finally concluded, Because of changes in typeface etc, the Primer has a long and difficult printing schedule which we have now fallen behind. (gjournal, 23704, 2;; ["Week"]/["Primer"]/["PRIMER"];mi)

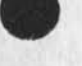

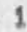

RLL 12-AUG-74 10:32 23766 help subsystem suggestion: list the subsystem which the command is **i n .** 

(J23766) 12-AUG-74 10:321111 Title: Author(s): Robert N, Lieberman/RLL; Distribution: /FDBK( { ACTION ] } ; Sub=Collections: SRI=ARC; Clerk: RLL;

RLL 12-AUG-74 10:32 23766 help subsystem suggestion: list the subsystem which the command is In,

1

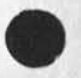

In the help subsystem: suggestion you include he relevant subsystem **name whenever referring to a command. One could get to a command (such as show status) and not know what the subsystem is, in the case of the editor commands I think they too should be clearly marked**  as beng in the editor (this is a big job and would be satisfied if no **subsystem was mentioned it was assumed t be an edito command,)** 

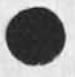

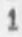

RLL 12-AUG-74 10:48 23767 suggestion on the show commands! always have a 'show' tor a 'set'

(J23767) 12=AUG=74 10:48;;;; Title: Author(s): Robert N, Lieberman/RLL; Distribution: /FDBK( [ ACTION ] ) ; Sub-Collections: SRI**\*ARC**; Clerk: RLL;

¥

RLL 12-AUG-74 10:48 23767 suggestion on the show commands: always have a 'show' for a 'set'

 $\mathbf{1}$ 

**I would strongly urged for consistency and simplicity to have for**  each 'set' command a corresonding 'show' command, For example: set **buffer size/show buffer size, set private/show privacy setlinK**  default/show link default, etc, True we hae show status but that does **not sail as nicely, Even a show character size would be nice,** 

 $\frac{1}{2}$ 

bug with process command using set buffer size.

(J23768) 12=AUG=74 10156;;;; Title: Author(s): Robert N.<br>Lieberman/RLL; Distribution: /FDBK( [ ACTION ] ]; Sub=Collections: SRI=ARC; Clerk: RLL;

bug with process command using set buffer size,

**The set buffer size command to 8 using a process command command yields a ^invalid buffer size\* message, Tried several times and rewrote the command several times, it worKs fine if don directly,**  (yes, i did remember the spaces between command words, spelled he **command out correctly and gave a <ca> at the end, 1** 

RLL 12-AUG-74 11:10 23769 disregard previous messae on process command bug, Real problem discovered,

(J23769) 12=AUG=74 11:101111 Title: Author(s): Robert N, **Lieberman/RLL** *t* **Distribution\* /FDBKC t ACTION J ) ? Sub-Collectionss SRI-ARC? Clerks RLL}** 

 $\overline{a}$ 

RLL 12-AUG-74 11:10 23769 disregard previous messae on process command bug, Real problem discovered,

**With regard to previous fdbk message on lprocess command bug/set buffe sizes note problem has be cleared, Instead warn people that no space should follow a literal, The real bug i that the space was taken as a nuumber,It worked finefor 6<space> (took it as 44) but**  failed on 8<space>.

÷

**B** 

DVN 12-AUG-74 12:09 23770 what Happens When the Spilt Screen is too Marrow for the Statement Numbers

**(J23770) 12\*AUG\*74 12|09HH Title: Author(s): DirK H, Van Nouhuys/DVN: Distribution: /**NKWNLSC **C** ACTION **3 ) : Sub\*Collectlons:**  SRI=ARC NEWNLS; Clerk: DVN;

DVN 12-AUG-74 12509 23770 What Happens When the Spilt Screen is too harrow for the statement Numbers

**X split the screen in regular NLS vertically, It happened the file on the left was deeply indented and had statement numbers on, They were so long and had so little space left there was no room for the whole number in some cases, The message "NL5 Display Error" flashed**  by, Undaunted, I did some jumping around in the other file, Then I **was through with the deeply indented file and tried to move the**  boundry off the screen to the left, It poped me into exec, printed **out a series of "NL5 Display Error" and tnen "Pushdown Overflow at 30443", i** 

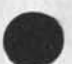

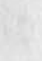

DCE 12=AUG=74 14:08 23771 Visit notice: Millard and Ho of Bell Canada, 13 Aug 74

**(J23771 ) 12-AUG-74 14j08nn Title! Author(s)! D<sup>0</sup> uglas C<sup>t</sup> Engeibart/DCE! Distribution! /JHB( [ ACTION 3 ) JCNC t INFO-ONLY ] ) RLLC C INFO-ONLY 3 ) } Sub-Collections! SRI-ARCj Clerk! DCE;** 

 $\epsilon$  .

DCE 12-AUG-74 14:08 23771 Visit notice; Millard and Ho of Bell Canada, 13 Aug 74

JHB, please confirm with me

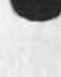

 $\sim$   $\sim$ 

DCE 12-AUG-74 14:08 23771 Visit notice; Millard and Ho of Bell Canada, 13 Aug 74

 $\mathbf{r}$ 

**Gordon Millard, Bell Canada, called last weeK to set this meeting, He is interested in teleconferencing, will be accompanied by Ben Ho, They aren't located at Montreal (Dttowa, i believe). They Know AtKinson, Day and group, but weren't aware in detail of what this group was doing with our Utility service, I suggested that communlating with AtKinon's group would help quite a bit in preparing for visting us, They are slated to arrive first thing in the morning -- like 0830, AsKing dim Bair to be chief host (JHB, please confirm with me)** 

 $\mathbf{1}$ 

1

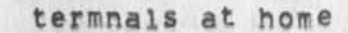

 $\sim$ 

 $\mathbf{v}$ 

 $(J23773)$  12=AUG=74 16:04;;;; Title: **Distribution! /SRI\*ARC( [ ACTION J ) j**  SLJ; **Authorcs)! Sandy L, Johnson/SLJ?**  Sub=Collections: SRI=ARC; Clerk; termnals at home

**hello, it's roe again, 1 need to find soroe terminals, in particular, serial nurobers 2345,1631,2575,2580,10747,12696,and 12735, I think these are in the near vicinity, Try looking under kitchen sinks, out**  in the garden, and out there where the pg&e man reads the meter, if **you could (maybe not even in the subjunctive) help me out and see if**  any of these numbers correspond to you or yours, you will be eligible for an all expense paid trip to campbell, hurry, hurry, hurry, she croaked, you too can be a red hot. this is the lone chrome nostril signing off, radio station KARM, 880 on your fm dial, 100,000 watts of clear channel pulchritude, 1

1

DCE 13-AUG-74 13:53 23785 Visit Log: 6 Aug 74, Walter Traub, IBM DPD, John Bult and Carlene Gerken, DPD Palo ALto

**(J23785) 13-AUG-7 4 1 3 : 5 3 8 ( 8 8 Titles Author(s)s Douglas C, Engelbart/DCEs Distributions /**JCNC **( INFO»ONLY ] ) JHB< t INFO-ONLY 1 ) RLL( [ INFO-ONLY 1 ) RWW( t INFO-ONLY ] 3 CHIC [ INFO-ONLY ) ) EKM( t**  INFO-ONLY 1 ) DSM( [ INFO-ONLY 1 ) ; Sub-Collections: SRI-ARC; Clerk: **DCE 8** 

DCE 13-AUG-74 13:53 Visit Log: 6 Aug 74, Walter Traub, IBM DPD, John Bult and Carlene Gerken, DPD Palo ALto 23785

**Walter Traub industry Development Specialist**  Cross Industry Development, Department 797 **IBM corporation**  1133 Weschester Ave, **White Plains, N.Y. 10604** (914) 696-3628 I

**John Bult Project Manager**  Text Processing and Retrieval, Department 803 **IBM Corporation**  1501 California Ave Ave, **paio Alto, Calif, (415)** 493-3000, ext 1795 2

**Carlene Gerken Associate Industry Peveiopmen Specialist**  Text processing and Retrieval, Department 803 **IBM Corporation**  1501 California Ave Ave, **paio Alto, Calif, (415) 493-3000 3** 

**They all seem to be involved in IBM activity on "word processing#" or its successor movempt labeled as "organization support," Traub gave a group of about seven of us (DCE, RWW, CHI, EJM, JHB, DSM, ,,,) about half an hour general discussion on IBM's approach ana status,**  Apparently Traub has visted us two or three times before, 4

I spent about 90 minutes at DNLS console with them == simultanously **giving basic introduction to our user interface and the basic tools# and probing their philosophic approach, I came on pretty hard about the need for experiencing doing one's work this way as a necessary**  ingredient to doing sensible system design or product planning, and **that we weren't particularly interested in continuing endless**  show<sub>eandetell</sub> sessions with IBMers if we don't begin to get a feeling **that they are seriously going after providing and getting real experience with advanced systems, From their reactions to features that have been in NLS since 1965, it is apparent that the latter condition doesn't exist now, 5** 

**Traub seemed to have the strongest background, and to be expressing an appreciation for the larger scope of knowledge-work application that is there to be pursued; he seemed to take my comments in a positive sense, I more or less challenged him to try to convince me that IBM could approach their system development and product Planning**  in a better way than by buttressing internal work with the buying

1

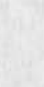

 $\sim$  4  $\times$ 

DCE 13-AUG-74 13:53 23785 Visit Log: 6 Aug 74, Walter Traub, I8M DPD, John Bult and Carlene Gerken, DPD Palo ALto

**Utility slots and seriously stacking up** NLS **against proposed or prototype systems in their labs (assuming that some iBMers really work with the Utility service, become experts, carry on active dialogue on technique, value, etc, with other architects), 6** 

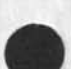

2

DDSI Throws in the Towel on 48 X Reduction Flche

**(J23786) 13-AUG-74 13)58)))) Title) Author(S)) Dirx H, Van Nouhuys/DVN, Distribution) /RWW(** C **INFO-ONl\*** J **) DCE(** C **INFO-ONLY ] ) EKM( t INFO-ONLY I ) NDM( t INFO-ONLY ] ) JCNC t INFO-ONLY ) ) KIRK( [**  INFO-ONLY 1 ) ; Sub-Collections; DPCS SRI-ARC; Clerk; DVN;

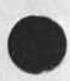

 $\mathcal{L}_{\mathcal{A}}$  .

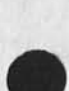
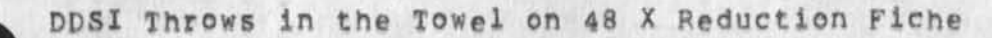

**Bill Phillips, our new salesman at DDSI just called and said they would not attempt to produce fiche at 48x reduction with any font, I**  told him not to run the files discssed in (22134,2), As far as I can see, this puts us out of the NSW publication business. No word of **this has passed to Carlson, but it should soon, 1** 

 $\,$  1  $\,$ 

DCE 13-AUG-74 14:05 23787 Suggestion: Some DNLS feedback messages should stay up

(J23787) 13-AUG-74 14:05;;;; Title: Author(s): Douglas C,<br>Engelbart/DCE; Distribution: /FDBK( [ ACTION ] ) JCN( [ INFO-ONLY ] )<br>CHI( [ INFO-ONLY ] ) JDH( [ INFO-ONLY ] ) JHB( [ INFO-ONLY ] ) RLL( [ INFO-ONLY ] ) DVN( [ INFO-ONLY ] ) SRL( [ INFO-ONLY ] ) ; Sub-Collections: SRI-ARC; Clerk: DCE;

#### DCE 13-AUG-74 14505 23787

1

 $\overline{2}$ 

Suggestion: Some DNLS feedback messages should stay up

**I had bad problems submitted a Journal entry using process-Form**  statement; usually takes fair time and I turn away to do other things, *This one occassion an ident was unaccepable and the Journal* **system rejected the item, but the feedback message being transitory**  didn't come to my attention. I could have seen it by hitting "C, but didn't think of it, I apparently did this twice within an hour  $\rightarrow$ **sendina a number of messages and Journal items and I thought that I had just gotten mixed up about what I had sent,** 

**I don't see that we would lose much if the "completed" and e.g, the "Illegal ident(s) [mail not sent): EJH" messages were "permanent", i,e, set up in the comment field for the user to bump off (e<sup>f</sup> g, by**  hitting '; CR CR CA), The same sort of situation exists for doing a File verify  $\bullet\bullet$  I'd like a positive statement of the results that **stays there until I remove it,** 

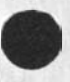

1

DVN NDM EKM 13-AUG-74 14:11 23788 Dialog on 48x Microfichefor NSW, Sending COM Files to ISI, User's Glossary Trial, Final Report Trial.

 $\theta$ 

(J23788) 13=AUG=74 14:11;;;; Title: Author(s): Dirk H, Van Nouhuys, N, Dean Meyer, Elizabeth K, Michael/DVN NDM EKM; Distribution: /NDM( [ INFO=ONLY ] ) KIRK( [ INFO=ONLY ] ) DPCS( [ INFO=ONLY ] ) ; Sub-Collections: DPCS SRI=ARC; Clerk: DVN; Origin: VANNOUHUYS, MYLIN, NLS;82, >, 13-AUG-74 13:55 DVN ;;;; 22128####;

DVN NDM EKM 13=AUG=74 14:11 23788

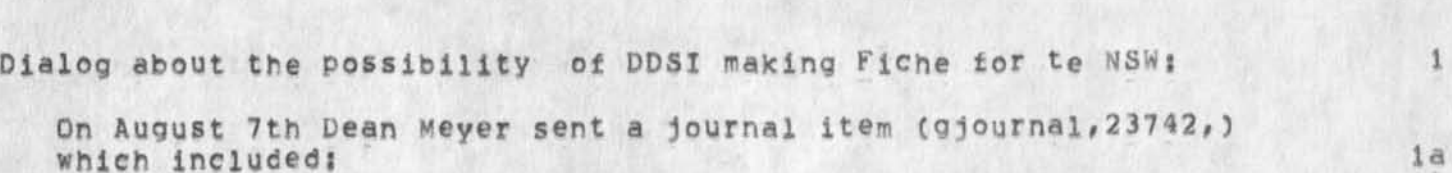

**I wet with Bill Carlson this morning (7»AUG«74), lai** 

Dialog on 48x Microfichefor NSW, Sending COM Files to ISI, User's

**I gave him the COM proofs DDSI had produced. Ia2** 

Glossary Trial, Final Report Trial,

**There were two formats! the COM publication format**  (meyer, afcom, ) and the fiche format (meyer, affiche, ), Both **were formatted solely by those programs, were close to the AF specs, but someone has to sit down and compare the specs to the proofs in detail, He will take the proofs to his format expert and we may get some feedback there, but we should do that too,** la2a

**At this point, it doesn't seem worthwhile to pursue this further, DDSI is far to expensive for him to use on a**  regular basis. In house tape-to-fiche runs at MOST \$50 per **FICHE, and DDSI (with a couple hundread frames per fiche and**  at \$2.50 per frame) is orders of magnitude higher.

**They really do not need the flexibility, quality, etc, of the Comp80, They are satisfied with the in house COM device (Gould) which produces only three type sizes, and only a couple stick fonts of a couple degrees of boldness, la2c** 

**If, however, we could develop an Interface to a cheaper COM device (FR80 perhaps?), we could be competitive, There is a chance that Bill will have access to an Air Force FR80, I said that sounded like a good idea, that our interface with PDST was fairly generalizable (is that a word?), and it would take some software development in the COM device, He will talk to Dick Watson about the DOgslbility of adding**  that job on to our contract, that is a second tag of the second tag of the second tag of the second tag of the second tag of the second tag of the second tag of the second tag of the second tag of the second tag of the sec

**There is another possible use tor maintaining the document online, Bill is going to talk to the guy who "owns" the document about his ability to maintain, modify, etc, it, la2e** 

**Another stumbling block is our inability to mark strings of text as special (like titles within a statement). This**  marking could map to underlining on displays with that **capability, boldface, a certain set of OP directives, whatever, la2f** 

**we also spoke of the limitations of the current output** 

DVN NDM EKM 13=AUG=74 14:11 23788 Dialog on 48x Microfichefor NSW, Sending COM Files to ISI, User's Glossary Trial, Final Report Trial,

> **processor, Me would like someday to see an interactive formatter using the mouse, like bug the right margin, etc, (which could eventually translate your parameters to directives), We also mentioned the need for a page formatter, Of course he understands that we don't currently have the resources to Pursue these things, ia2g**

**Elizabeth Michael responded with this sendmssage to Carlson? lb** 

**7-\*AUG\*74 1530»PDT MICHAEL S microfiche**  Distribution: CARLSON AT ISI, riddle at OFFICE-1, **VANN0UHUY5# meyer Received at? 7»AUG»74 15130139 Ibl** 

**we want to be sure we aren't missing a bet on doing fiche at DDSI • The first quote they gave us was about \$30/fiche, However, this was using only stick fonts - no graphics arts fonts, (?The latter apparently smudge at large reductions on the DDSI equipment,) If stick fonts are permissabie it might be worth investigating further to get a firm price and assure ourselves that the quality Is**  satisfactory, 1**bia 1** 

**Carlson replied via sendmessage with certan questions about cost, and whether the stick fonts could be justified proportionally or not (they can't), 1c** 

**Fiche Test Files 2** 

**in response I f irst created a file (vannouhuys,microfiche,) copied**  from (michael, fiche, ) with the typeface Film subsituted for Times **Roman and the typeface NMAMicrofont substituted for Newsgothic, 1 checked that file with a COM test and converted It to <com>stickversionaffiche, Last night I shipped it to ISI (see appendix) where it was put on tape for DDSI as <SRI»ARC>STICKAfFICHE, 2a** 

Last night I also created a fle (documentation, trysticks, ) by taking an branch starting at Chapter 4 from (meyer, afdoc, ). On **this file I ran the program contained in <meyer>afcom,CA? 2b** 

I duplicated branches in (documentation, trysticks, ) and then **substituted OCRS for Newsgothic throughout ana each of the stick fonts avaialbe from DDSI (Directory, Film, NMAMicrofont, and OCRB ) for Times Roman in branches respectively, This file was spooled off at ISI as <SRI«ARC> Trysticks (see appendix), 2bl** 

DVN NDM EKM 13-AUG-74 14:11 23788 Dialog on 48x Microfichefor NSW, Sending COM Files to ISI, User's Glossary Trial, Final Report Trial,

### **User Glossary and Final Report Test Files 3**

**On the same occaion I sent to DDSI <COM> lOpointGlossarymodel and <COM>8pointnodeiglossary which appeared to then as <SRi-ARC>10point and <SRI-ARC>8point, These files are trail-run**  excerpts of the User's Glossary (gjournal, 23704,) 3a

**On the same occasion i sent to them <cOM>KwcsdevfirstrY which**  appeared to them as <SRI\*ARC>kwcsdev, which consists of **(doeumenation,headmatter#) and a branch of the current draft of**  our next final report (documenation, final, 6a) put together and **output via COM to test the operation of the directives, 3b** 

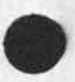

3

DVN NDM EKM 13-AUG-74 14:11 23788 Dialog on 48x Microfichefor NSW, Sending COM Files to ISI, User's Glossary Trial, Final Report Trial.

**Appendix s Edited TELNET** Record **of** sending **COM Files to DDSI** in **the** eveningol **August 12,** 

**0GLOG** 

**(USER) SRI.ARC** 

**(PASSWORD)** 

**(ACCOUNT «) 1** 

**JSYS ERROR RETURN IN EXEC** 

**PC 7037 ACS 600015 170700000565 500000000001** 

**LOGINi you are allowed only one job** 

**\*GET Cforeign.tilenaire<RETuRN>) <COM> 1OPOINTGLOSSARYMODEL,TXT j1** 

to local=file <SRI=ARC>10POINT (New file)

**< IMAGE retrieve of** <C0M**>1OPQINTGLOSSARYMQDEL,TXTj1 started,** 

**< Transfer completed,** 

3146, bytes transferred, run time = 276, MS,

Elapsed time = 11248, MS, Rate = 10068, Baud,

**#GET (foreign.tilenarre<RETURN>) <C0M>8P0JNTM0DELGL0SSARY, i j i** 

to local=file <SRI=ARC>8PGINT

? Can't open local file.

what?

**\*GET C foreign.filename<RETURN>) 10POINT\T\**NM**\O\P\0\18PO1NTMODELGLOSSARY** 

\*«,i?l

to local.file <SRI.ARC>8POINT (New file) **< File not found,** 

DVN NDM EKM 13\*AUG\*74 14:11 23788 Dialog on 48x Microfichefor NSW, Sending COM Files to ISI, User's Glossary Trial, Final Report Trial,

**No completion reply received,** 

**\*G£T (foreign\*filename<RETURN>) <CoM>8PoINTMoDKLGlo£SAR¥,1j1 to localwfile <SRJ«ARC>8P0INY\YT [New version]** 

**< IMAGE retrieve of <C0M>8PGINTMQDElGl0SSARy,i;1 started,** 

**< Transfer completed,** 

2943, bytes transferred, run time = 261, MS, Elapsed time = 8781, MS, Rate = 12065, Baud, **#GET (foreign^filename<RETURN>) <CQM>TRYSTICKS,I?1 to local\*flie <SR1»ARC>TRYSTICKS CNew file]** 

**< IMAGE retrieve of <CCM>TRYSTICKS,1ji started,** 

**< Transfer completed,** 

31692, bytes transferred, run time = 2156, MS, **Elapsed time a** 60903, MS, **Rate a** 18733, Baud, **•GET (foreign**«F**ilename<RETuPN>) <**COM>KWC£DEVFIRSTRY,L?L to local=file **KWCSDEV JNew file]** 

**< IMAGE retrieve of <CDM>KWCSPEVFIR5TRY,Ij1 started, < Transfer completed,** 

33925, bytes transferred, run time = 2489, MS, Elapsed time = 66551, MS, Rate = 18351, Baud,

DVN NDM EKM 13-AUG-74 14:11 23788 Dialog on 48x Microfichefor NSW, Sending COM Files to ISI, User's Glossary Trial, Final Report Trial.

```
*GET (foreign=filename<RETURN>) <COM>STICKVERSIONOFAFFICHE, COM;1
```
to local=file STICKAFFICHE

[New file]

< IMAGE retrieve of <COM>STICKVERSIONOFAFFICHE.COM;1 started.

< Transfer completed.

 $5120$ , bytes transferred, run time = 400, MS,

Elapsed time =  $15048$ , MS, Rate =  $12248$ , Baud,

**\*QUIT** 

 $\theta$ 

**@SYS** 

UP 69:21:59! 13 JOBS LOAD AV 0,82 0,79 0,75 TENEX WILL GO DOWN MON 8-12-74 2345 TIL TUE 8-13-74 0500

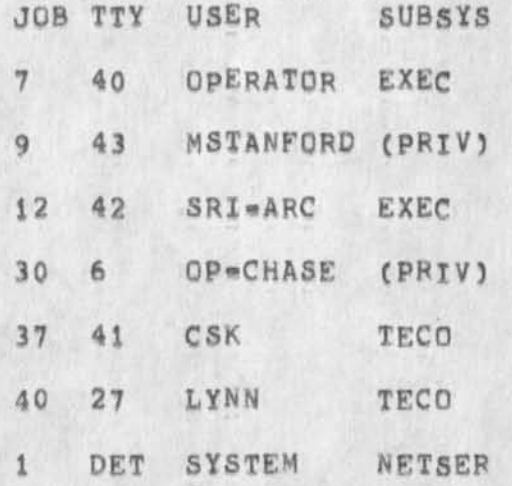

DVN NDM EKM 13-AUG-74 14:11 23788 Dialog on 48x Microfichefor NSW, Sending COM Files to ISI, User's Glossary Trial, Final Report Trial,

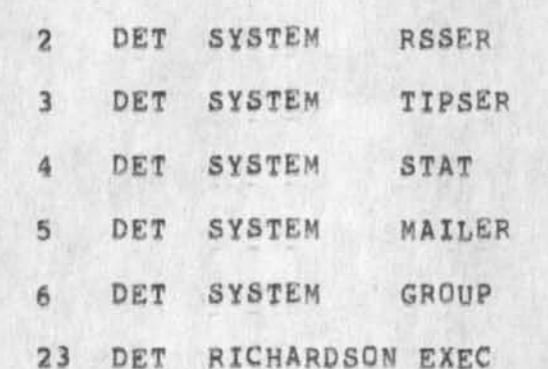

**SUNK (TO) OPERATOR** 

LINK FROM SRI=ARC, TTY 42

**8 J GOOD EVENING,** 

**§ J GOOD EVENING TO YOU, ONCE AGAIN I'D LIKE TO PUT SOME FILES I'VE JUST F** 

**#\*TP# D ONTO TAPE THERE FOR SOME ONE TO PICK UP".,HAVE YOU DONE THIS FOP** 

**\*\*US BEFORE?** 

*eji CERTAINLY HAVE, WHY DONT I GET ONE OF YOUR TAPES, PUT IT* 

**@; UP, ANF\FD LINK BACK TO YOU???** 

**§jGREAT** 

 $\theta$ ; OK, BE BACK IN BOUT 5-10 MINS, BYE

**8BR** 

 $\blacksquare$ 

**SYS** 

**UP 69 ; 30 1511 13 JOBS LOAD AV 0,43 0,52 0,64** 

DVN NDM EKM 13=AUG=74 14:11 23788 Dialog on 4gx Microfichefor NSW, Sending COM Files to IS1, User's Glossary Trial, Final Report Trial.

TENEX WILL GO DOWN MON 8-12-74 2345 TIL TUE 8-13-74 0500

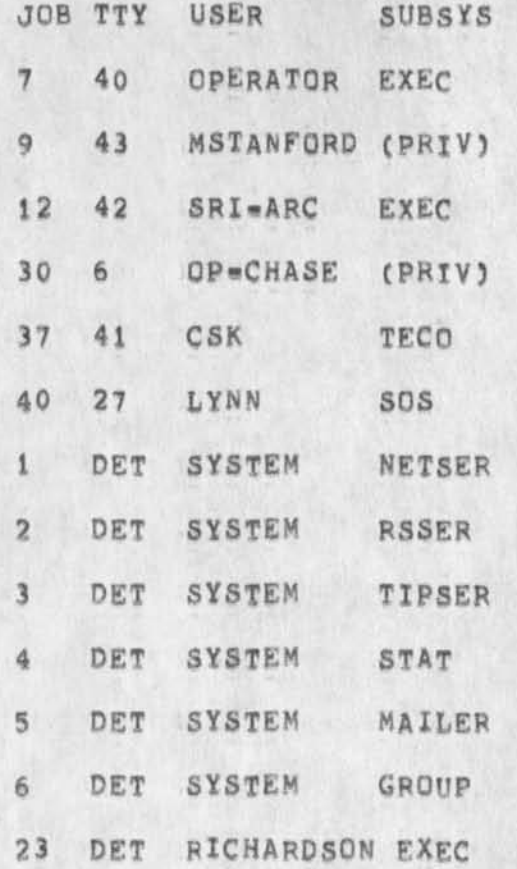

#### **§**

LINK FROM OPERATOR, TTY 40 LINK FROM OPERATOR, TTY 40 §JHI **8** JHELLO AGAIN, COM TAPE **# 114 IS** ON MTAO**I** AND REDY **T O** ROLL, @ITHANKS, I(LL LINK BACK WHEN I'M DONE  $\theta$ ; HOKY DOKY, BYE

DVN NDM EKM 13=AUG=74 14:11 23788 Dialog on 48x Microfichefor NSW, Sending COM Files to ISI, User's Glossary Trial, Final Report Trial,

```
@BR
```
MTACPY, SAV11

MAGTAPE UNIT NO. = OGTJFN; Device not mounted  $LOGATION = 400030$ 

 $\theta$ 

@MTACPY, SAV;1

MAGTAPE UNIT NO. = OGTJFN: Device not mounted  $LOGATION = 400030$ @MTACPY.SAV;1

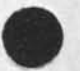

MAGTAPE UNIT NO, = OGTJFN: Device not mounted  $LOCATION = 400030$ @LINK (TO) OPERATOR

LINK FROM SRI=ARC, TTY 42 @;HI, IT SAYS "DEVICE NOT MOUNTED" @ TRY "MOUNNTXXXXX "MOUNT MTAO:" **@MOUNT MTAO:** @MTACPY, SAV; 1

MAGTAPE UNIT NO. = 0 USE 556 BPI?(Y OR N) N

DVN NDM EKM 13=AUG=74 14:11 23788 Dialog on 48x Microfichefor NSW, Sending COM Files to ISI, User's Glossary Trial, Final Report Trial.

DESIRED DENSITY(200 OR 800):800 NORMAL ODD PARITY? (Y OR N) #Y TO OR FROM MAGTAPE? (T OR F)?T SOURCE FILE(S) 1; ILL GO NOW, BYE **@BR** 10POINT.11 19200 (DECIMAL) SIX-BIT BYTES. SOURCE FILE(S):10POINT.;1 19200 (DECIMAL) SIX-BIT BYTES. SOURCE FILE(S):8POINT.;2 17664 (DECIMAL) SIX=BIT BYTES. SOURCE FILE(S):8POINT.;2 17664 (DECIMAL) SIX-BIT BYTES. SOURCE FILE(S) : STICKAFFICHE. 11 30720 (DECIMAL) SIX-BIT BYTES. SOURCE FILE(S) &STICKAFFICHE.11 30720 (DECIMAL) SIX-BIT BYTES. SOURCE FILE(S) #TRYSTICKS.11 190464 (DECIMAL) SIX=BIT BYTES, SOURCE FILE(S); TRYSTICKS.11 190464 (DECIMAL) SIX=BIT BYTES. SOURCE FILE(S):

DONE? (Y OR N)Y

.

DVN NDM EKM 13-AUG-74 14:11 23788 Dialog on 48x Microfichefor NSW, Sending COM Files to ISI, User's Glossary Trial, Final Report Trial,

EXIT, *<sup>m</sup>C*  **G**  @LINK (TO) **OPERATOR**  LINK FROM SRI-ARC, TTY 42 **@;YESSS** P ? ALL DONE  $\theta$ ; ANY PROBS?  $\theta$ ; NOPE, CAN YOU JUST LEAVE IT FOR THE MESSENGER FROM DDSI  $\theta_j$ OK, I ASSUME IT'LL BE PICKED UP TOMORROW?  $\theta$ ; YUP, FROM "THE COMPUTER ROOM", ?  $e_j$ YES, FROM "THE COMPUTER ROOM", OR OTHERWISE KNOWN AS "THE MACHINE ROOM **\*#"**  @?ANYWAY, WILL DO @ GREAT, THANKS (3RREAK (LINKS) **@LOGO**  SRI-ARC OVER ALLOCATION BY 53 PAGES, KILLED JOB 12, USER SRI=ARC, ACCT 1, TTY 42, AT 8/12/74 2242

USED 0:0:43 IN 0:49:2

**#quit** 

## Parts of statements dissappear

 $\epsilon$ 

**CJ23789) 13-AUG-74 16101;??? Title! Author(s)! Kirk Ef K e Uey/KIRk? Distribution? /8UGSC { ACTION 3 ) ? SUP-Collections! SRI-ARC BUGS? Clerk? KIRK?** 

#### Parts ot statements dissappear

 $\mathbf{e}^*$ 

 $\rightarrow$ 

**There is a glitch in the experimental system that causes parts of**  statements to not be displayed, It does not occur in the running **system, and I'm not sure under what all conditions it occurs in the experimental system, but I can get it to consistently not show the**  first character of the origin statement by typing Jump (to) Link  $0<sub>4</sub>$  1 CA **CA** \* 1990 - 1990 - 1990 - 1990 - 1990 - 1990 - 1990 - 1990 - 1990 - 1990 - 1990 - 1990 - 1990 - 1990 - 1990 - 1 Text disappears from the beginning of statements.

 $9.727$ 

(J23790) 14-AUG-74 01:10;;;; Title: Author(s): Kirk E. Kelley/KIRK; Distribution: /BUGS( [ ACTION ] ) DSM( [ ACTION ] ) ; Sub-Collections: **SRI-ARC BUGS? ClerKi KIRK?** 

1

Text disappears from the beginning of statements.

 $\mathbf{x}$ 

**The** NLS **document locator files no longer work in** DWQRK, **It appears that the bug is the result of a combination of two new anomolies: statements only appear on the screen beginning with the location of the CM and links specifying only viewspecs and no address point to the first character of the link instead of the first character of the statement in which they are located, everything seems to work fine in** TWORK, **why do statements in** DWORK **only appear beginning with the location of the CM? is this a Planned change or a bug? If it's a planned change, it needs more planning before being brought up as part of DNLs, If it is a bug, it needs to be fixed,** 

1

ARC Personnel lists

 $\frac{1}{2}$ 

(J23791) 14\*AUG\*74 10:56;;;; Title: Author(s): Jeanne M, Leavitt/JML; Distribution: /SRI=ARCC [ INFO=ONLY ] ] ; Sub-Collections: SRI-ARC; Clerk: JML; Origin: < LEAVITT, PURPLE, NLS; 2, >, 1**4-AUG-74** 10:50 **JML** 

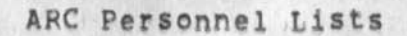

 $\begin{array}{ccc} \mathbf{r} & \mathbf{r} & \mathbf{r} \end{array}$ 

**These files are now being maintained for your reference, Read on for further elucidation,** 

JML 14-AUG-74 10:56 23791

**1** 

la

lb

 $\overline{2}$ 

ARC Personnel lists

**There are now two files in my directory which I will be Keeping current for use by ARC?** 

leavitt, arc, : has current ARC people, their titles, room numbers **and SRI extensions** 

leavitt, jarcm, : contains home addresses and phone numbers of ARC **people** 

**Please feel free to load these files and print yourselves out copies,**  I will be updating the information frequently to keep it current, **When you do have changes, please give them to sandy or me, and they will soon appear, If anyone feels queasy about having his or her home address and phone number in an online file, let me Know, I am assuming it would be pleasant and supportive for people in the group to be able to reach each other easily, both here and at home,** 

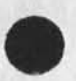

 $\sim$   $\sim$   $\sim$ 

I

You Need to Act on Hiring a Writer

(J23792) 14-AUG-74 11:29;;;; Title: Author(s): Dirk H, Van<br>Nouhuys/DVN; Distribution: /RWW( [ ACTION ] ) JMB( [ INFO-ONLY ] ) JHB(<br>[ INFO-ONLY ] ) KIRK( [ INFO-ONLY ] ) JCN( [ INFO-ONLY ] ) ; Sub=Collections: SRI=ARC; Clerk; DVN;

#### DVN 14-AUG-74 11:29 23792

You Need to Act on Hiring a writer

**I think Is very important that we cnoose one of the candidates for Jeanne Beck's job before you go on vacation, I hope you set up appointments first thing Thursday as some of the applicants are a little hard to get ahold of, 1** 

**I am putting applications, writing tests, etc, for the three**  candidates on your desk, My file (vannounuys, writers, ) contains some notes on them that may be helpful. 2 2

**In the mean time, we wait to decide whether to move on with Frank Keiley on the basis of whether the budqet holds a full job for a protocol writer, 3** 

**1** 

**I am beating the bushes for more secretarial applicants, 4** 

# suggestion on indirect addressing,

 $\sim$ 

**CJ23793)** 14=AUG=74 14:14;;;; Titles Author(s): Robert N, Lieberman/RLL; Distribution: /FDBK( [ ACTION ] ) KIRK( [ ACTION ] ) JHB( **[ ACTION ] ) DVN( [ ACTION ] ) ; Sub-Collections: SRI=ARC; Clerk: RLL;** 

#### suggestion on indirect addressing,

**I believe indirect addressing would be nice to have within editing commands, When tbecontrol U business disappears in the new version^ one coulduse th control u to be used as an indirection, E,G, if bugged after connrol u , the name/link, bugged wuid be taken as the effective address,This is extremely valuable where an index is kept of links and structural entities are moved/copied to positions relative to this links, The slight inconsistency with TNLS should not be a barrier since such an indirecting scheme has very low value for TNLS uers and <CA> for them means CM where <CA>s«BUG> means the spotcurrently being pointed to, Just don't permit it. for TNLS,If there is some other conflict I have issed, then consider a spoclai character or another (ugh) control character to indicate the indirection, (how about slash?) Robert 1** 

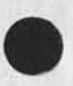

 $\mathbf{R}$ 

1

lineprocessor bug

 $\sim$   $\sim$ 

(J23794) 14-AUG-74 14:52;;;; Title: Author(s): Kirk E. Kelley/KIRK;<br>Distribution: /BUGS( [ ACTION ] ) DIA( [ ACTION ] ) ; Sub-Collections:<br>SRI-ARC BUGS; Clerk: KIRK;

 $\mathbf{1}$ 

iineprocessor bug

 $\ddot{\phantom{0}}$ 

 $\sim$   $\epsilon$ 

**Going into nls when your initial file partial copy is busy at another job freaks out or hangs your lineprocessor job**.

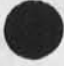

**1** 

 $1 - 31$ 

KIRK 14-AUG-74 14:54 23795 New (unintentional?) meaning for viewspec capital B

(J23795) 14=AUG=74 14:54;;;; Title: Author(s): Kirk E, Kelley/KIRK;<br>Distribution: /BUGS( [ ACTION ] ) DSM( [ ACTION ] ) ; Sub=Collections; SRI-ARC BUGS; Clerk: KIRK;

KIRK 14-AUG-74 14:54 23795

 $\,1$ 

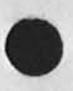

 $7 - 7 - 12$ 

New (unintentional?) meaning for viewspec capital B

Only those characters following the current marker are seen on the DWORK screen when capital B is on, This keeps the document locator<br>files from working because they use viewspecs containing no address which addresses the link and not the first character of the statement.

DCE 14-AUG-74 16:46 23796 Format for reference listing of ARC staff, cf 23791

(J23796) 14=AUG=74 16:46;;;; Title: Author(s): Douglas C.<br>Engelbart/DCE; Distribution: /JML( [ ACTION ] ) ; Sub=Collections: SRI-ARC; Clerk: DCE;

le par

#### DCE 14-AUG-74 16:46 23796

Format for reference listing of ARC staff, cf 23791

**This refers to Jeanne's memo (GJOURNAL, 23791,), giving links to two files in which she will maintain basic reference information about**  ARC staff, I approve; and offer a suggestions, Maintain just one list, formatted perhaps as shown below:  $\frac{1}{2}$ 

Last-name, Local-handle-name IDENT SRI-extension **Room-number Title Home-phone, Home-address**  Spouse/mate=name == Childi=name, child2=name, etc. 1a

**I'd maKe most use of the one-line truncated view, and would want to m<sup>a</sup> ke quickprints of the list sorted by last name, If I were interested in other detail, I'd open up with more lines, Names of house mates or family (optional by person) would be of interest to me, but not of heavy importance -- perhaps you could poll a few people, 2** 

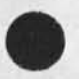

 $\ddot{\phantom{0}}$ 

 $\mathbf{1}$ 

Addressing in commands by bugging a link

(J23797) 14-AUG\*74 17:04???? **Title: AUthor(s): KirK E• Kelley/KIRK? Distribution:** /FDBKC **t** ACTION ] ) NPC E INFO-ONLY **3 3** RLLC C INFO-ONLY **3 ) : Sub-Collections:** SPI-ARC NP? **Cler\*: KIRK?** 

KIRK 14 AUG-74 17:04 23797

Addressing in commands by bugging a link

**I support RLL<sup>f</sup> s suggestion (23793,) for allowing <**CA**> immediately after <~U> mean "I'm bugging a link containing the address", The prompts in DNjLS would be 1** 

**B/T/IB/AJ tor CONTENT CLSEL) la** 

**where the parameter in square brackets tor** LSEL **w ants an address (or link, depending on your point of view), lal** 

B/A/[B/T] for SOURCE (SSEL) 1b

**B/A/(B)** for DESTINATION (DSEL) 1c

**I see no inconsistency with TNLS where A: <CA> means "the location of the Current Marker", 2** 

**This would also be consonent with the new entity "Default Select"**  (DEFSEL) for use in the Append, Break, Connect, Distribute, etc. **commands, DEFSEL would pe T/CB/A3, Just like the new** LSEL **Robert**  sugests only without the first B. 3

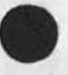

1

DVN 15-AUG-74 08:21 23798 For Indirect Addressing in Editing (support for 23793)

**CJ23798) 15-AUG=74 08:21;;;; Title: Author(s): Dirk H<sub>\*</sub> Van Nouhuys/DVN? Distribution? /NEWNfcSC [ ACTION** 3 **) FD0K( t ACTION 3 ) KIRK( f INFO-ONLY 3 ) JHB( [ INFO»DNLY 3 ) ? Sub-Collections? SRI-AFC NEWNLS? Clerk? DVN ?** 

**.** 

 $\mathcal{L}_{\mathbf{z}}$ 

DVN 15-AUG-74 08:21 23798 For Indirect Addressing in Editing (support for 23793)

 $\mathbf 1$ 

Robert's right, I have frequently missed being abtle to bug a link as a source of a copy etc.

 $\dot{\bullet}$
DVN 15=AUG=74 09:21 23799 Coventions for changes to be Made in the User's Glossary but not in the HELP Data Base

**(J23799) 15\*AUC\*74 09:21?:?? Title: Author(s): DirK H, Van Nouhuys/DVN? Distribution! /KIRK( c ACTION ] ) JMBC** *[* **INFO-ONLY ] ) ?**  Sub-Collections: DIRT SRI-ARC; Clerk: DVN;

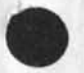

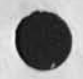

DVN 15-AUG-74 09:21 23799 Coventions for changes to be Made in the User's Glossary but not in the HELP Data Base

Kir, we went ahead and tried to think this out, figureing it would be OK with you,

DVN 15-AUG-74 09:21 23799 **Coventions for changes to be Made in the User's Glossary but not in the HELP Data Base** 

**In some cases we will want to change definitions for the Hardcopy**  User's glossary (gjournal, 23704, ia) but leave the online HELP Data **bases unchanged, In that situation we will write something that shows the change in as a substatement of the definition in**  (documenation, help,), That substatement should beging with "% to prevent useers of HELP from seing it, and the following character  $\cdot$ <sup>m</sup> **to separate it from other comments in furture automatic retrieval, i** 

**T** 

**•**

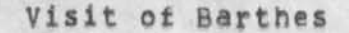

(J23800) 15=AUG=74 10:54;;;; Title: Author(s): Richard W.<br>Watson/RWW; Distribution: /DCE( [ ACTION ] ) ; Sub=Collections: SRI=ARC; Clerk: RWW;

FWW lb-AUG-74 10154 23800

Visit of Barthes

 $\mathcal{F}$ 

 $\sim$ 

With respect to visit by Jean Barthes, as I told you before I left last week I may stay on vacation into the week of the 4th and would prefer not to make any commitments for that week definite at this time, How can he be contcted to change the date? Thanks dick